## 华为云 **Flexus** 云服务

## 产品介绍

文档版本 04 发布日期 2024-05-30

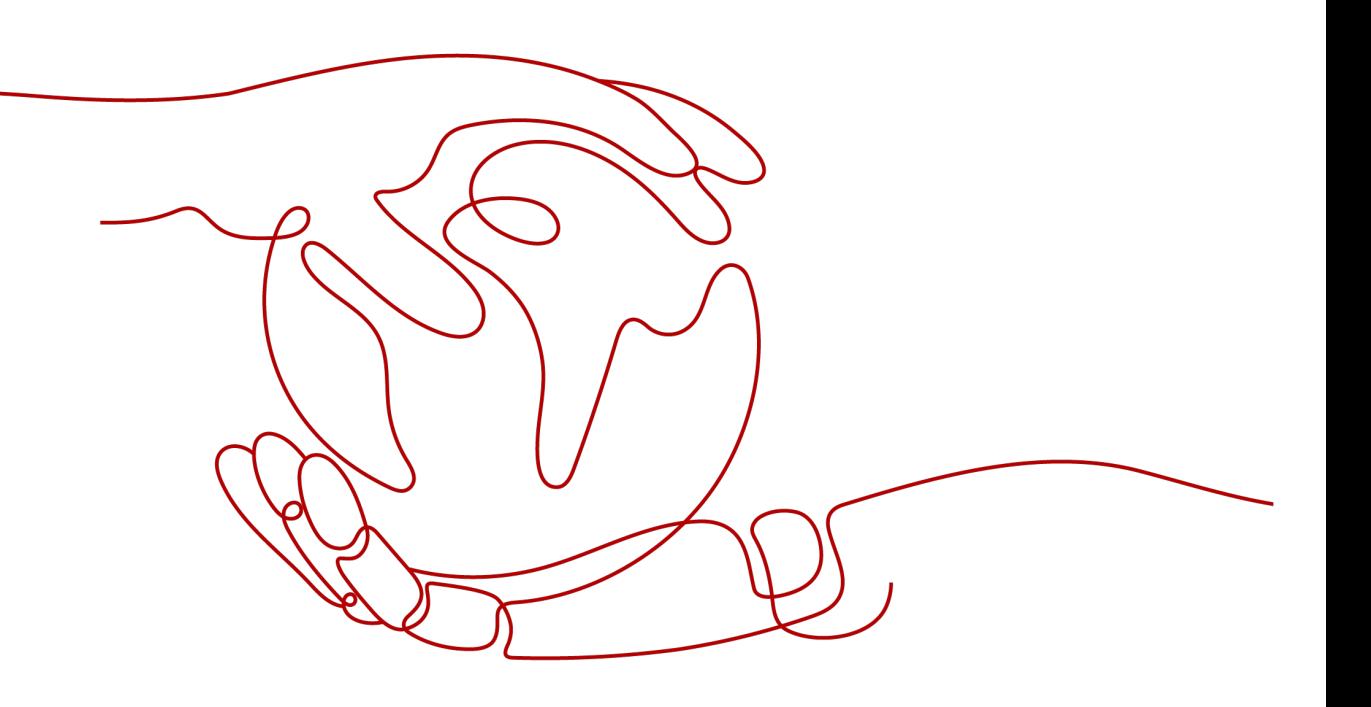

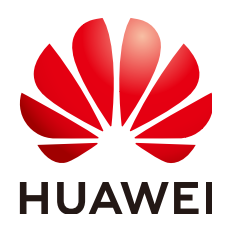

#### 版权所有 **©** 华为云计算技术有限公司 **2024**。 保留一切权利。

非经本公司书面许可,任何单位和个人不得擅自摘抄、复制本文档内容的部分或全部,并不得以任何形式传 播。

#### 商标声明

**SI** 和其他华为商标均为华为技术有限公司的商标。 本文档提及的其他所有商标或注册商标,由各自的所有人拥有。

#### 注意

您购买的产品、服务或特性等应受华为云计算技术有限公司商业合同和条款的约束,本文档中描述的全部或部 分产品、服务或特性可能不在您的购买或使用范围之内。除非合同另有约定,华为云计算技术有限公司对本文 档内容不做任何明示或暗示的声明或保证。

由于产品版本升级或其他原因,本文档内容会不定期进行更新。除非另有约定,本文档仅作为使用指导,本文 档中的所有陈述、信息和建议不构成任何明示或暗示的担保。

## 华为云计算技术有限公司

地址: 贵州省贵安新区黔中大道交兴功路华为云数据中心 邮编:550029

网址: <https://www.huaweicloud.com/>

目录

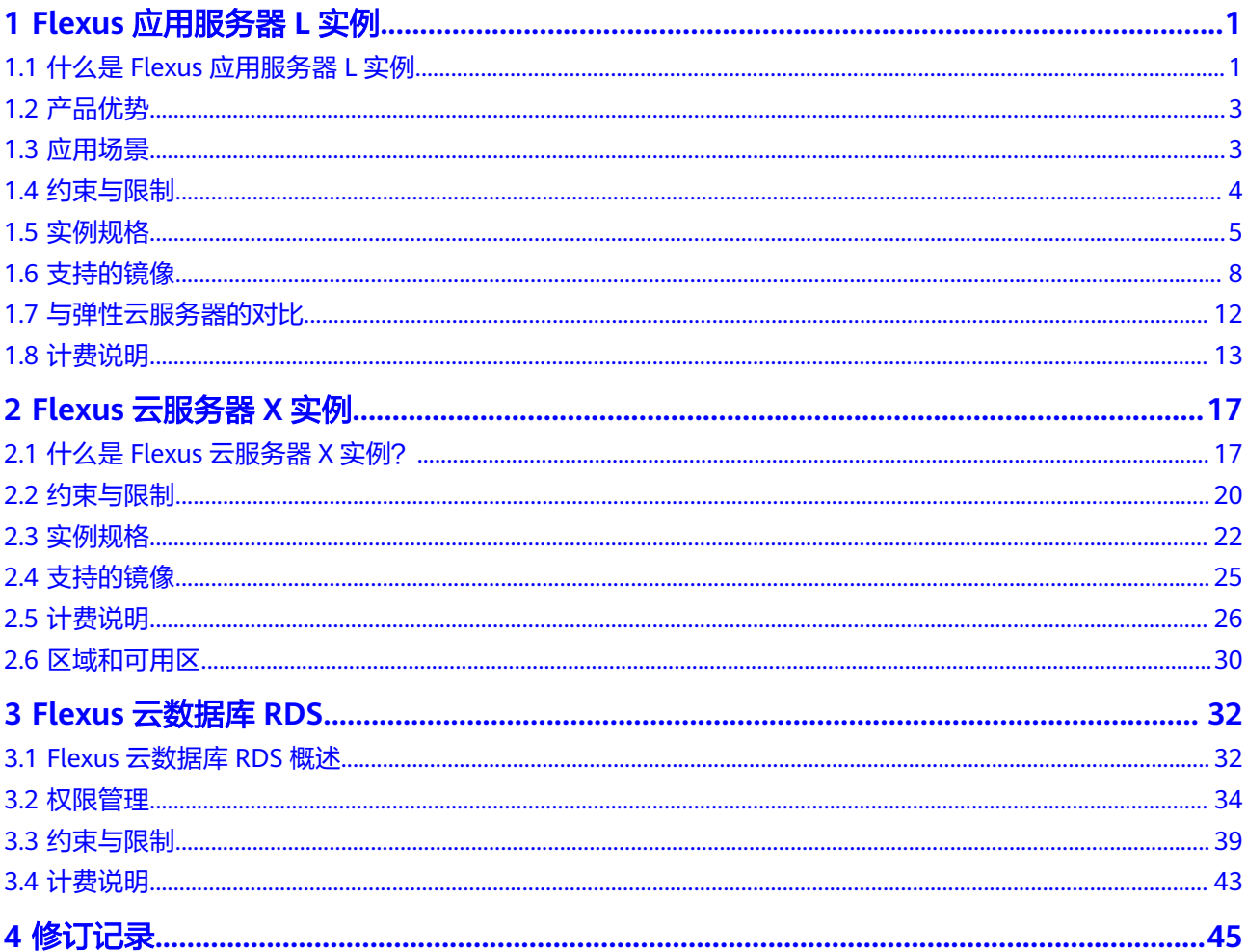

## **1 Flexus** 应用服务器 **<sup>L</sup>** 实例

## <span id="page-3-0"></span>**1.1** 什么是 **Flexus** 应用服务器 **L** 实例

#### 概述

Flexus应用服务器L实例是新一代开箱即用、面向中小企业和开发者打造的全新轻量级 应用云服务器。Flexus应用服务器L实例提供丰富严选的应用镜像,实现应用一键部 署,适用于网站搭建、开发测试环境、企业应用、网站分析、音视频服务等中低负载 场景。具有易搭建、更实惠、易维护、更安全的特点。

Flexus应用服务器L实例使用门槛较低,如果您是正在了解云计算服务的入门用户,或 是需要在服务器中部署简单应用的个人开发者、中小企业,那么推荐您选择Flexus应 用服务器L实例。

#### 资源配置管理

Flexus应用服务器L实例具备计算、网络、存储、镜像安装、备份等能力。

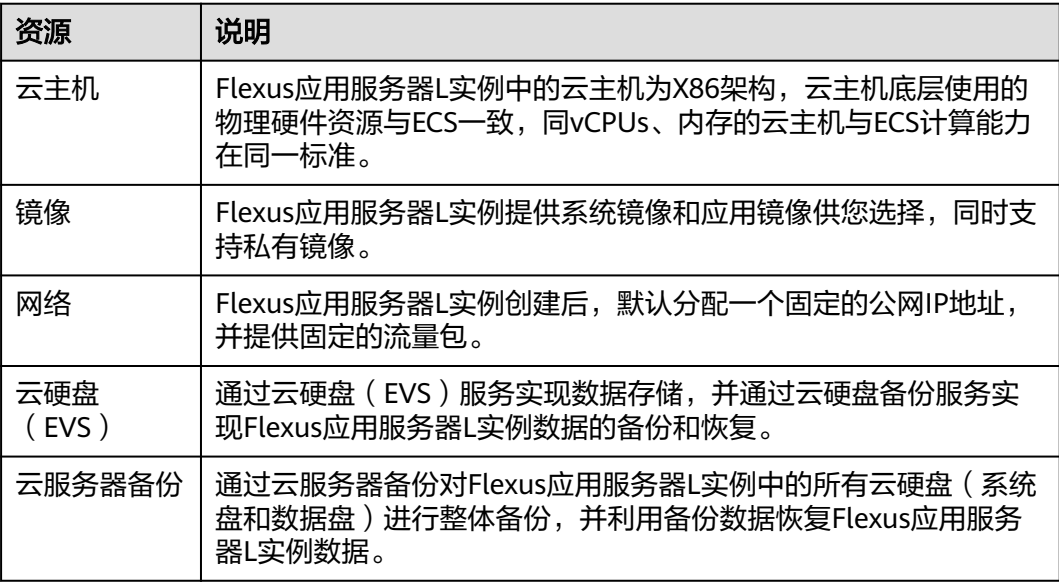

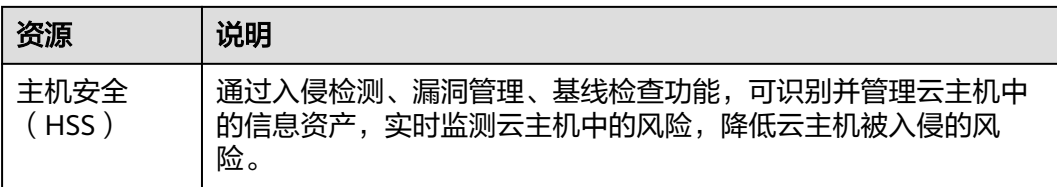

#### 产品计费

Flexus应用服务器L实例仅支持包年包月计费模式,套餐外的超额流量采用按流量计费 方式。更多信息详见<mark>计费说明</mark>。

Flexus应用服务器L实例以套餐形式整体售卖、管理, 套餐内资源统一退订、续费。创 建后,不支持单独退订Flexus应用服务器L实例挂载或绑定的数据盘、云备份、主机安 全等。

#### 功能概述

Flexus应用服务器L实例主要有以下功能:

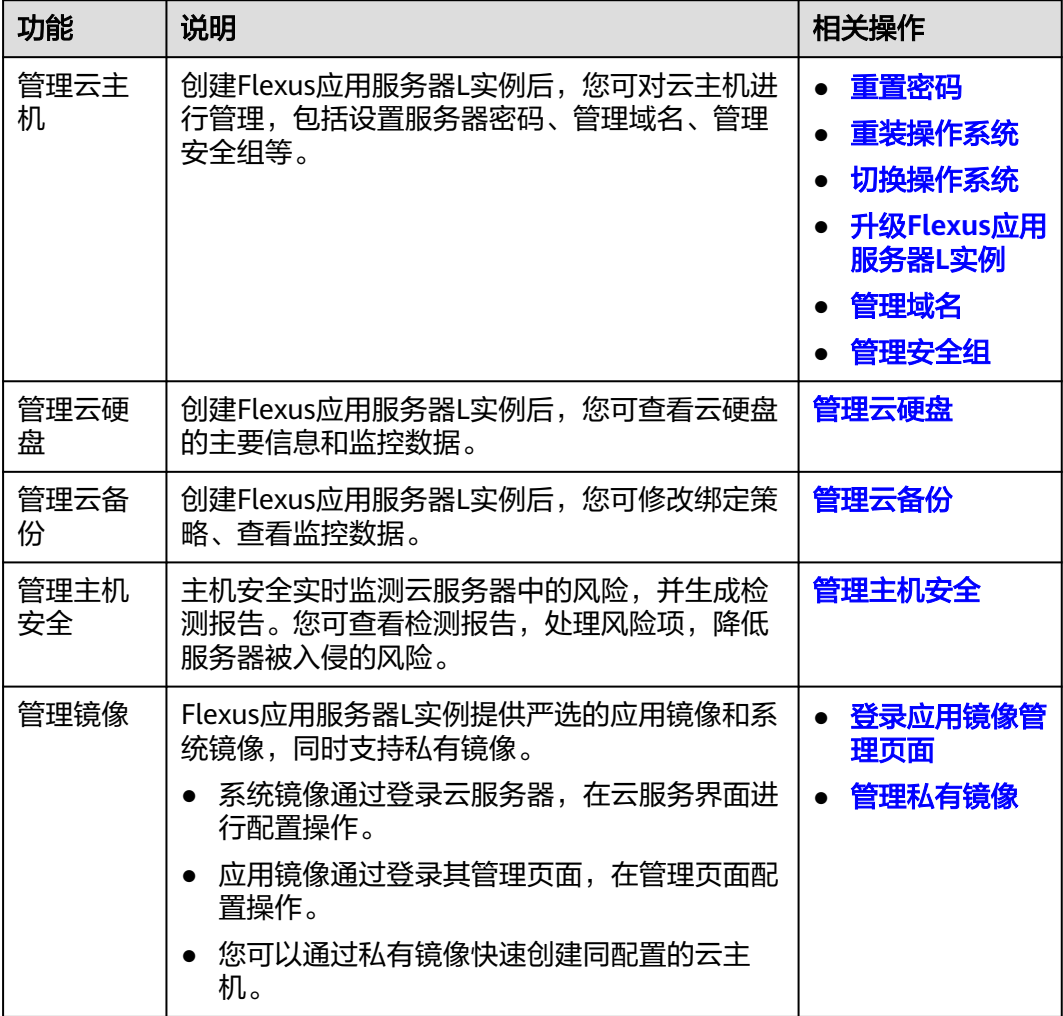

## <span id="page-5-0"></span>**1.2** 产品优势

#### 智能不卡顿

- 华为云擎天架构加持,软硬协同结合AI算法智能调度,为您提供优质性能。
- 华为云全球存算一张网,数据传输时延比眨眼还短,满足游戏、音视频等低网络 时延场景的高要求。

#### 价优随心用

- 超高性价比,超低门槛,敞开随心用。
- 多种实例规格,平衡性能与成本。
- 技术升级优化用云成本,普惠更多初创企业和开发者。

#### 上手更简单

- 多种镜像、资源组合一键下单。
- 严选多款高品质镜像,经过华为云官方严格测试,覆盖七大场景,预置模板,快 速搭建,安全可信。
- 自动化编排,资源一键开通,业务分钟级上线。
- 平滑学习曲线,向导式应用搭建,应用轻松启用。

#### 管理更省心

- 拓扑、资源、镜像可视化管理,业务架构透明化管理。
- 贴心服务状态提醒,资源续退一键式操作,实现极简管理。
- 资源负载、安全,使用率实时监控,保障服务永远在线。
- 可选配丰富的安全服务,包括丰富的备份、主机安全等服务,提供最高等级的安 全防护。

### **1.3** 应用场景

Flexus应用服务器L实例适用于支撑小型网站、Web应用、博客、论坛、云端开发环境 等轻量级、低负载且访问量适中的应用场景。

- 电商店铺管理:快速搭建外贸独立站、店铺管理环境,为海内外顾客提供稳定、 优质的服务。
- 建站:提供常用建站类应用模板,快速构建满足业务诉求的网站,如企业官网、 资讯、博客、论坛、电商等。
- 小游戏:帮助客户搭建PC单机游戏、休闲小游戏等,快速上线,性能稳定。
- 开发测试:适合云端构建即开即用的远程开发、测试项目,运行定时任务、自动 任务等。
- 云端学习:帮助学生、开发者在云端做一些实验、论文等。
- 搭建博客/论坛:方便个人开发者搭建博客、论坛,性价比高。

## <span id="page-6-0"></span>**1.4** 约束与限制

本章节介绍Flexus应用服务器L实例的使用约束、配额约束。

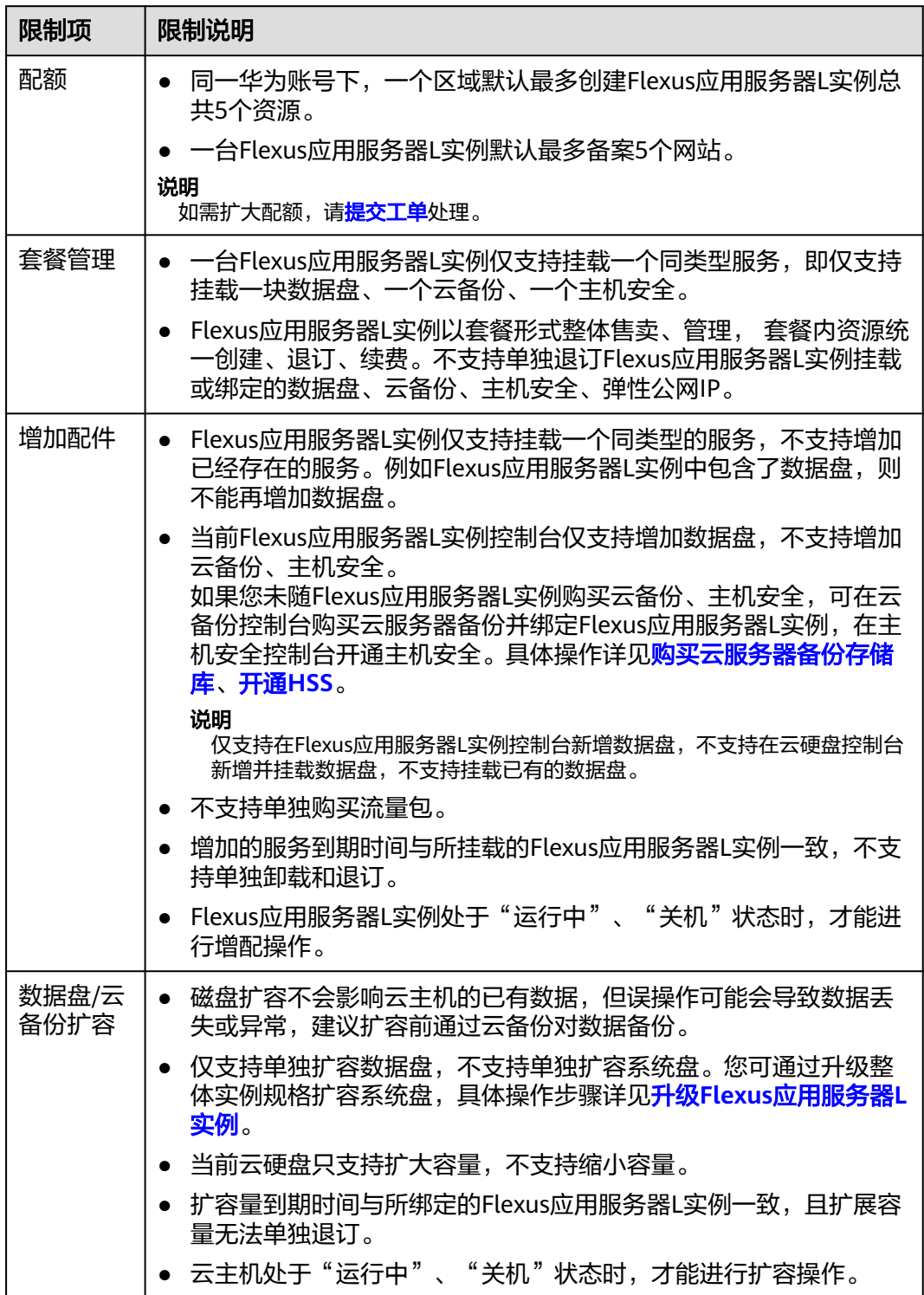

<span id="page-7-0"></span>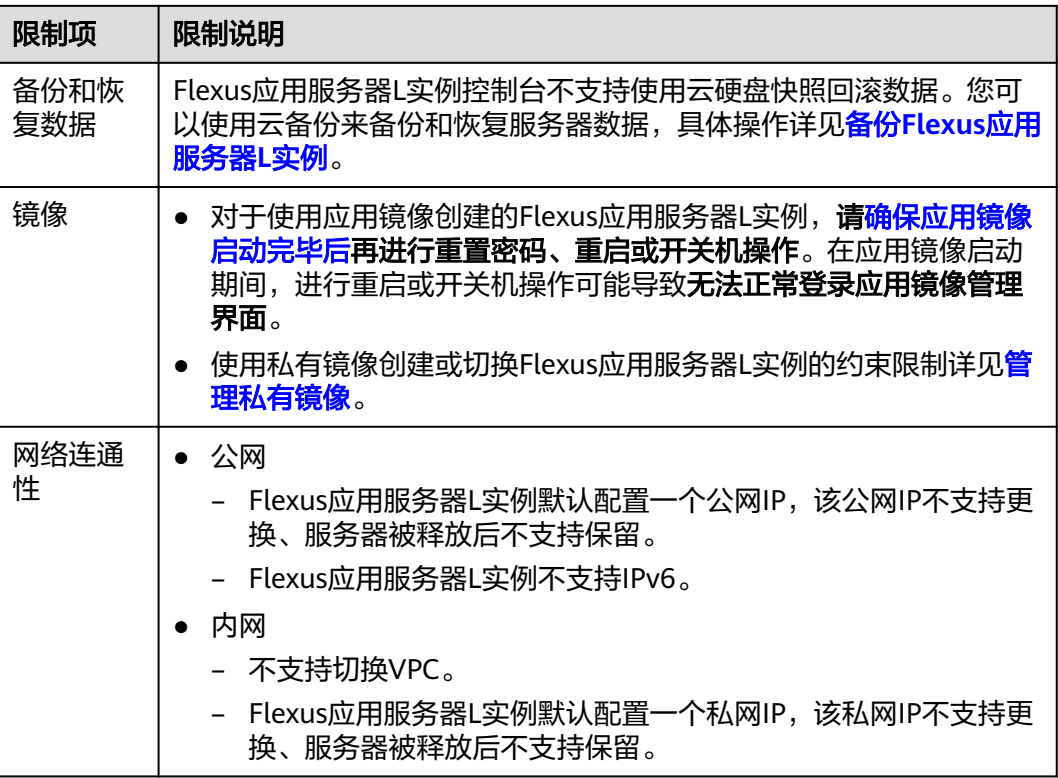

## **1.5** 实例规格

本节介绍支持的Flexus应用服务器L实例的资源规格。

#### 套餐规格

#### 说明

Flexus应用服务器L实例中的云主机为X86架构,云主机底层使用的物理硬件资源与ECS一致,同 vCPUs、内存的云主机与ECS计算能力在同一标准。

Flexus应用服务器L实例包含多种实例套餐规格(包括vCPU/内存、系统盘、流量 包)、一个弹性公网IP,并且可根据需要自定义选择数据盘、主机安全、云备份服 务。

更多资源配置信息详见<mark>实例规格</mark>。

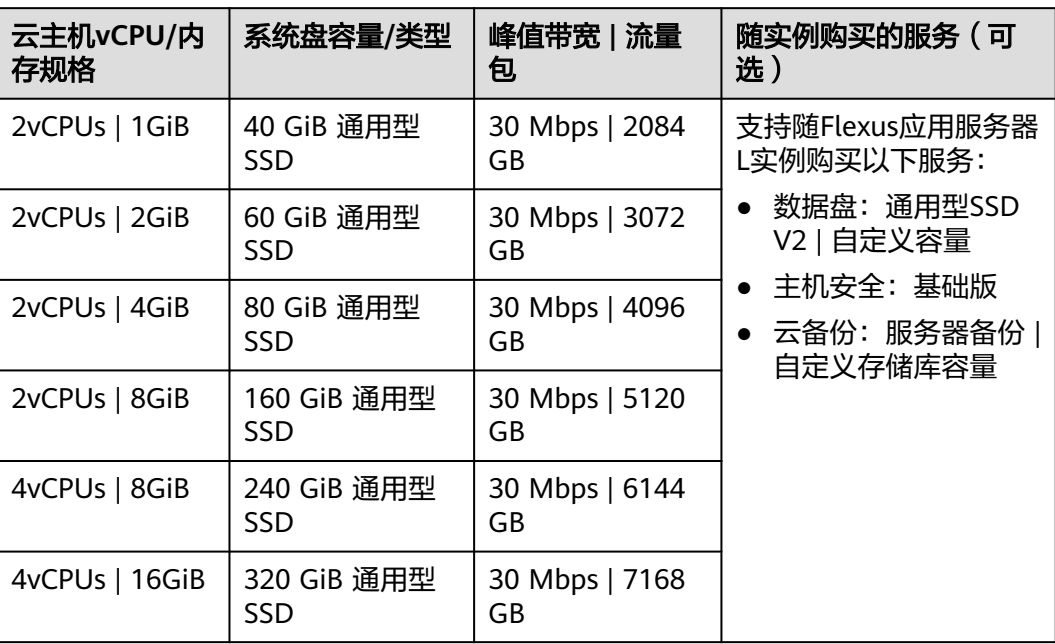

#### 表 **1-1** 实例规格

#### 云硬盘

云硬盘挂载到Flexus应用服务器L实例后,随Flexus应用服务器L实例续费、退订统一管 理。

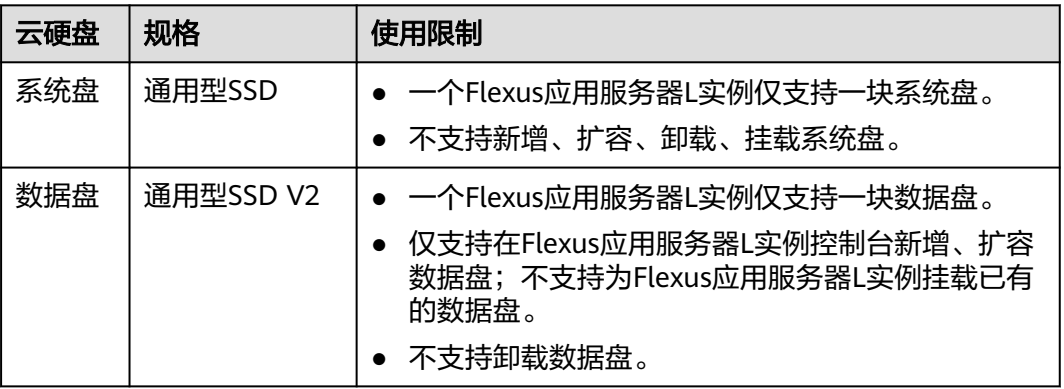

通用型SSD、通用型SSD V2云硬盘性能详[见磁盘类型及性能介绍。](https://support.huaweicloud.com/intl/zh-cn/productdesc-evs/zh-cn_topic_0014580744.html)

#### 网络

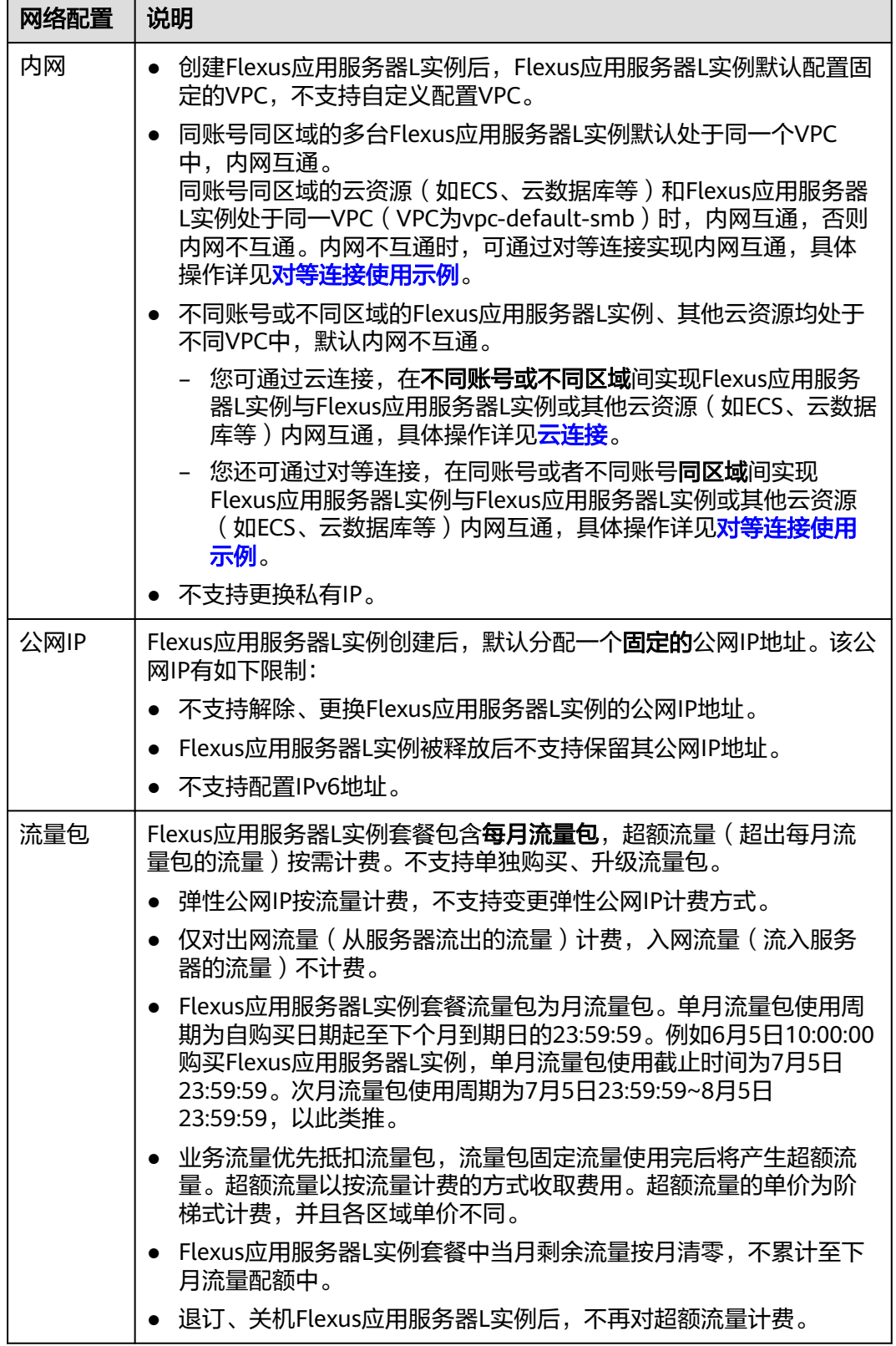

<span id="page-10-0"></span>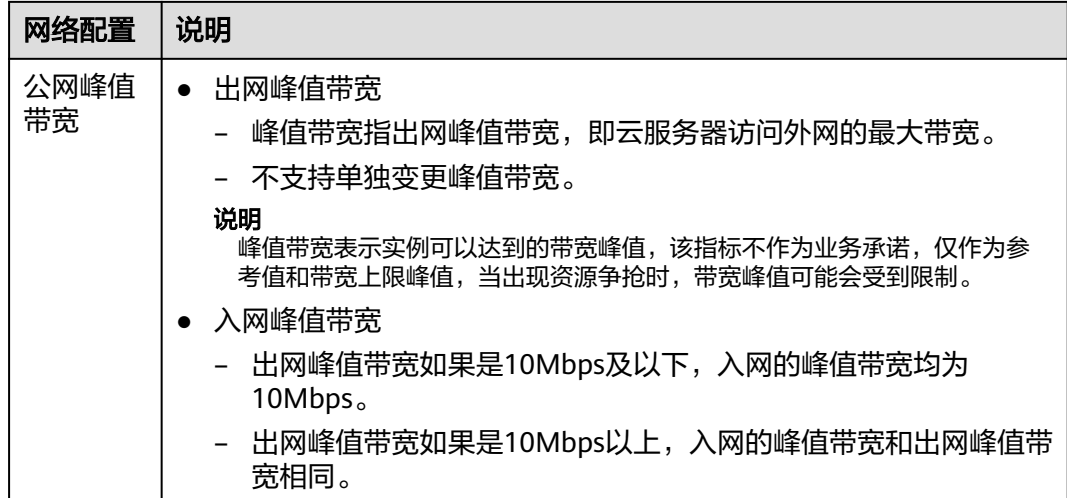

#### 主机安全

Flexus应用服务器L实例提供基础版主机安全,提供入侵检测、漏洞管理、基线检查功 能。入侵检测、漏洞管理、基线检查功能特性介绍详见<mark>功能特性</mark>。

#### 云备份

Flexus应用服务器L实例提供云服务器备份,即对Flexus应用服务器L实例中的所有云硬 盘(系统盘和数据盘)进行整体备份,并利用备份数据恢复Flexus应用服务器L实例数 据。

- 您可以根据默认的备份策略自动备份,也可以随时手动备份,具体操作详见<mark>备份</mark> **Flexus**[应用服务器](https://support.huaweicloud.com/intl/zh-cn/usermanual-hecs/hecs_cbr_0003.html)**L**实例。
- 使用备份恢复云服务器数据,具体操作详[见使用云服务器备份恢复数据](https://support.huaweicloud.com/intl/zh-cn/usermanual-cbr/cbr_03_0032.html)。

## **1.6** 支持的镜像

#### 镜像类型

Flexus应用服务器L实例提供了主流系统镜像和丰富严选的应用镜像供您选择,同时支 持私有镜像。

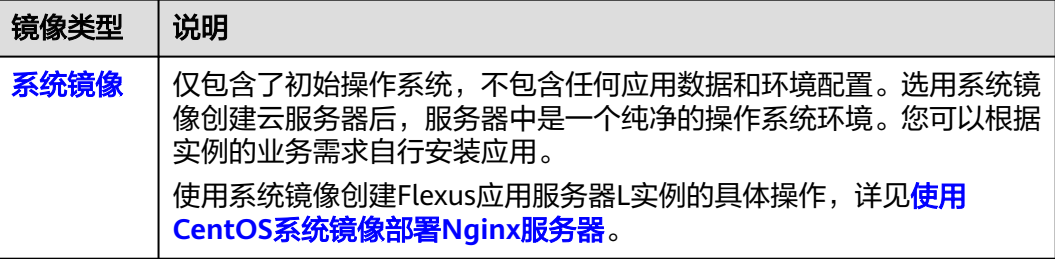

<span id="page-11-0"></span>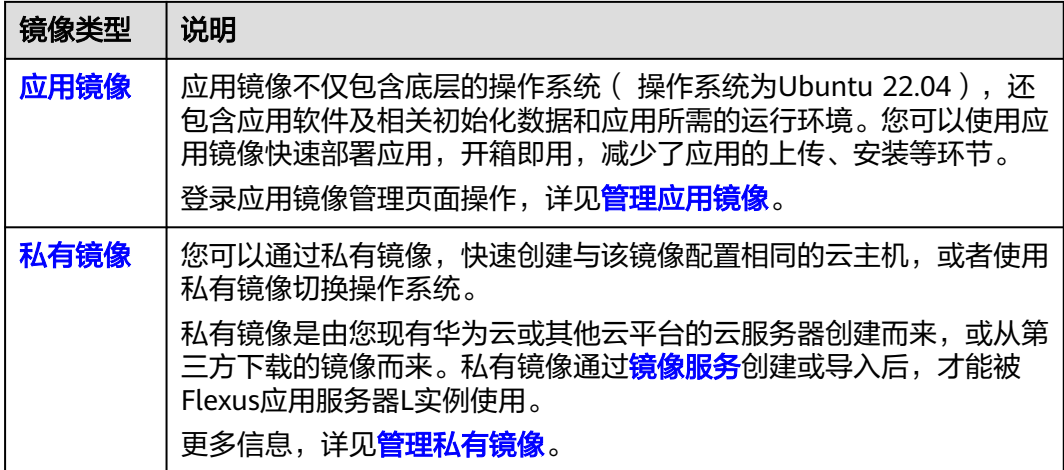

#### 系统镜像

Flexus应用服务器L实例提供的系统镜像信息如下表所示。

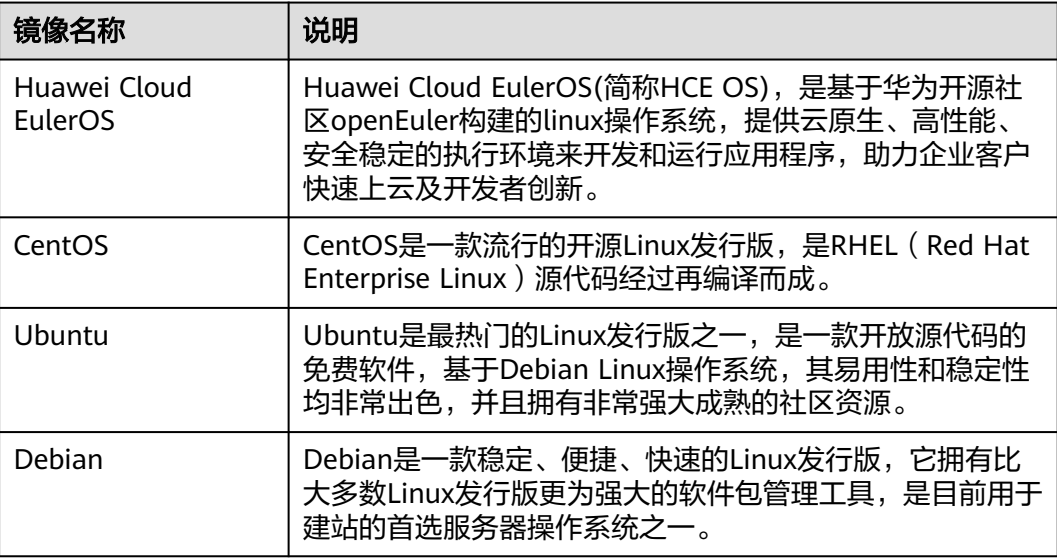

#### 应用镜像

Flexus应用服务器L实例提供的应用镜像信息如下表所示。不同区域支持的应用镜像有 所不同,具体以控制台为准。

登录应用镜像管理页面操作,详见<mark>管理应用镜像</mark>。

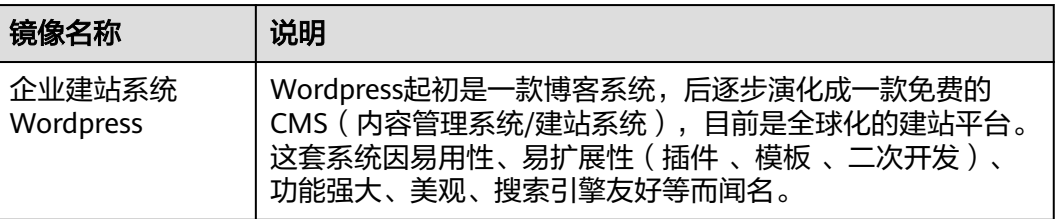

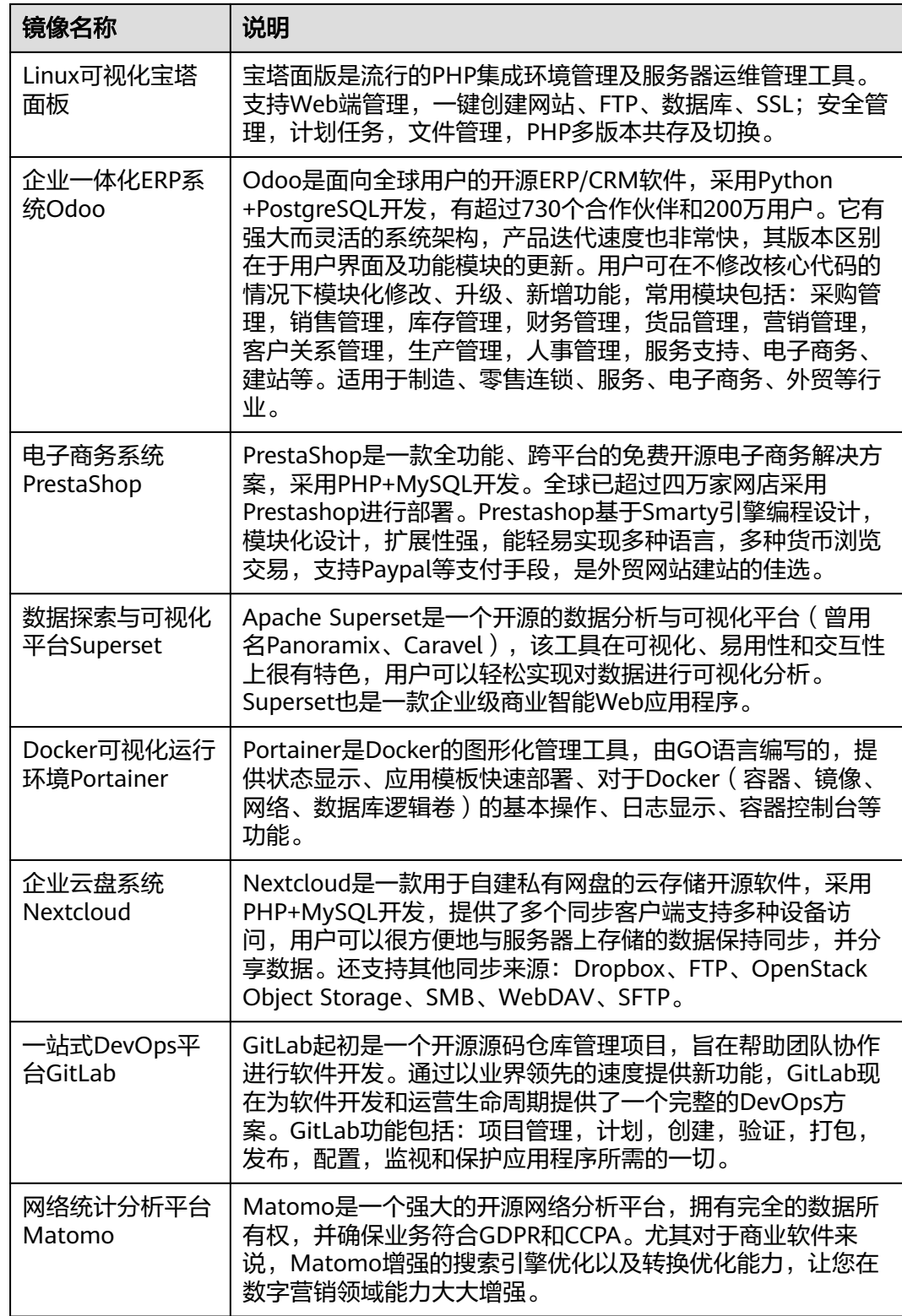

<span id="page-13-0"></span>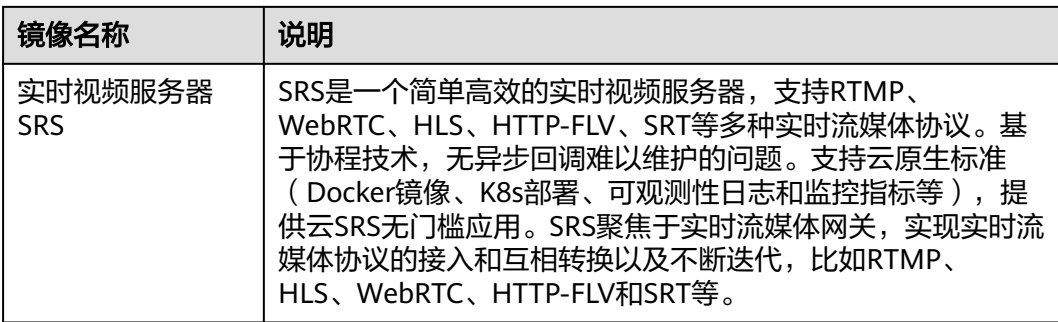

#### 私有镜像

● 您可以通过私有镜像,快速创建与该镜像配置相同的云主机,或者将操作系统切 换到该私有镜像。

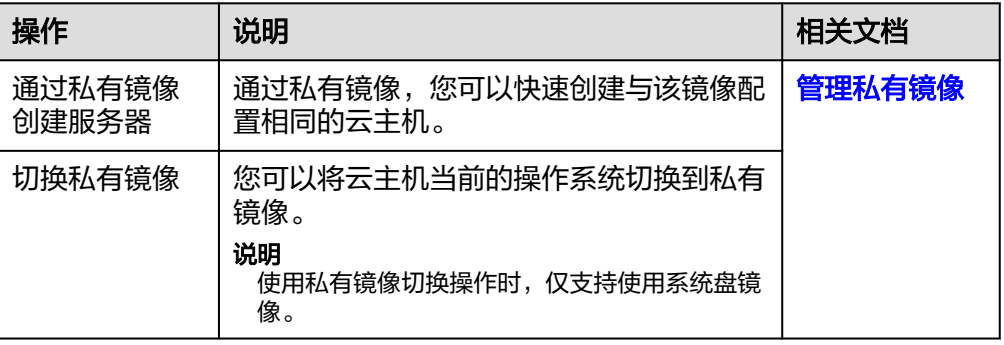

● 您也可以对Flexus应用服务器L实例的云主机创建私有镜像, 私有镜像支持如下操 作。

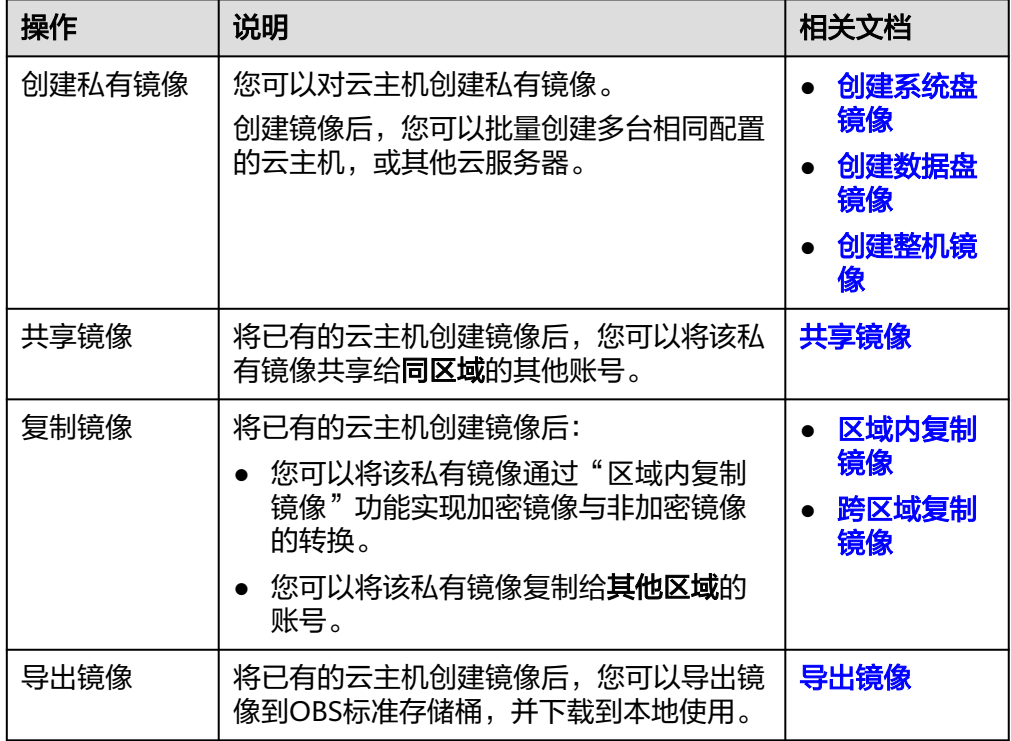

<span id="page-14-0"></span>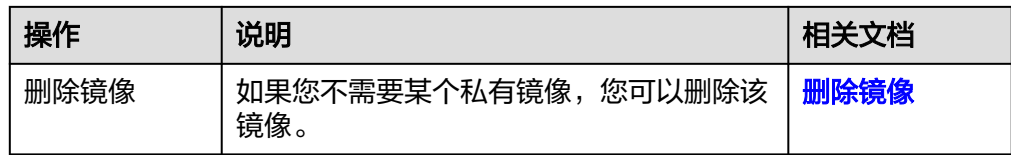

## **1.7** 与弹性云服务器的对比

#### **Flexus** 应用服务器 **L** 实例与弹性云服务器(**ECS**)区别

与ECS相比,Flexus应用服务器L实例简化了购买过程中的一些高级配置,一站式融合 购买、网络配置、云硬盘、云备份、主机安全等多种功能,帮助您更加便捷高效的部 署、配置和管理应用。

#### 说明

Flexus应用服务器L实例底层使用的物理硬件资源与ECS一致,同CPU、内存的Flexus应用服务器 L实例与ECS计算能力在同一标准。

Flexus应用服务器L实例与ECS的主要区别:

- Flexus应用服务器L实例可以快速搭建简单应用,按已搭配的套餐售卖,适用于低 负载应用场景,可以更加便捷、更加高效的部署、配置和管理应用。
- ECS提供多种计费模式、规格类型、镜像类型、磁盘类型,针对不同的业务场景, 自定义配置弹性云服务器。

说明

高负载应用场景推荐使用ECS,性能更稳定。

#### **Flexus** 应用服务器 **L** 实例与 **ECS** 的购买和配置区别

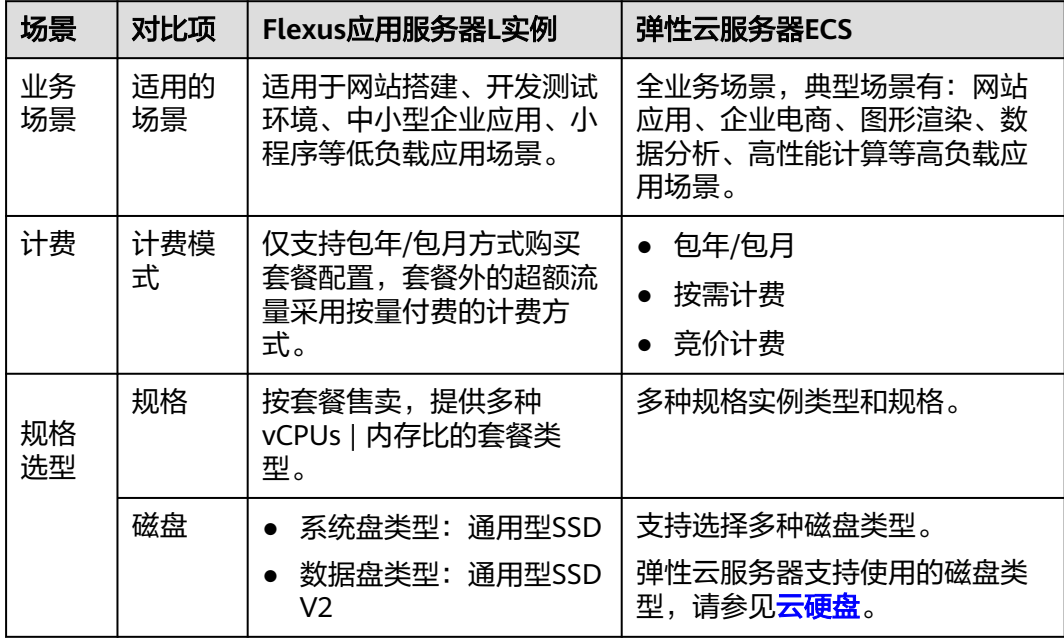

<span id="page-15-0"></span>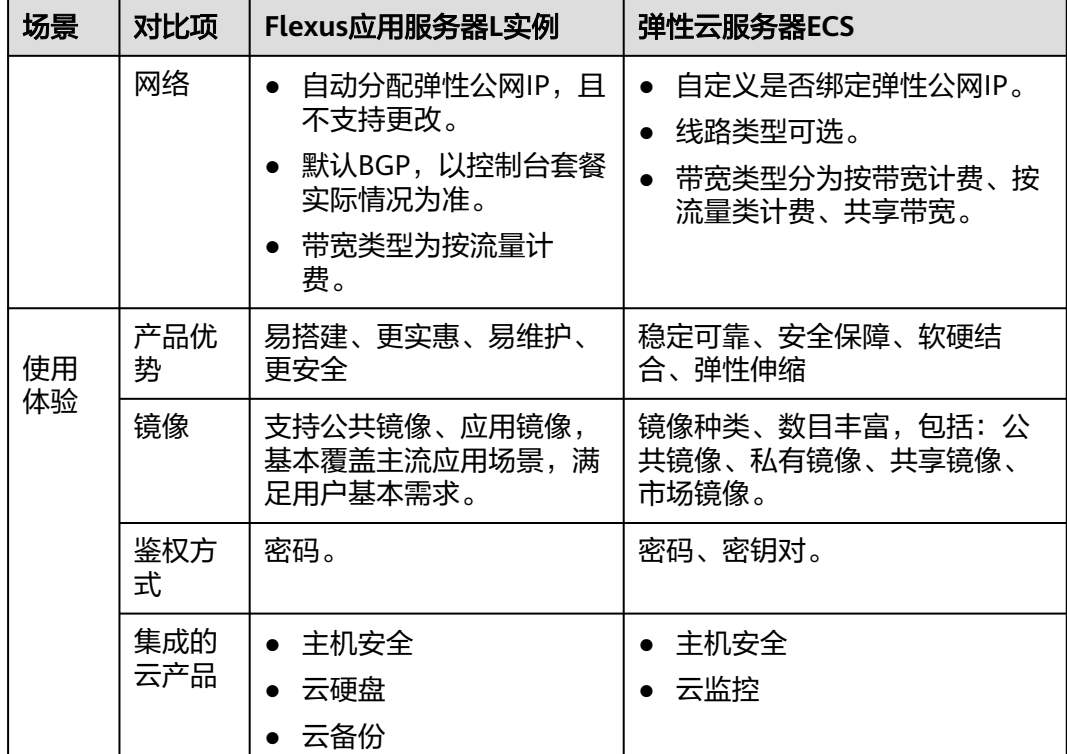

### **1.8** 计费说明

本节介绍Flexus应用服务器L实例的计费模式、计费项、套餐定价、到期或欠费说明、 续费说明、退订等信息,方便您快速了解相关计费内容。

#### 计费模式

Flexus应用服务器L实例仅支持包年/包月计费模式。包年/包月是一种预付费模式,即 先付费再使用,按照订单的购买周期进行结算,因此在购买之前,您必须确保账户余 额充足。

Flexus应用服务器L实例内的资源以套餐的形式售卖,包括计算资源、网络资源、镜 像、云硬盘、云备份、主机安全服务,套餐内的资源不支持单独退订。

Flexus应用服务器L实例内包含每月固定流量包,固定流量使用完后将产生超额流量。 超额流量以按流量计费的计费方式收取费用。按流量计费是一种后付费模式,即先使 用再付费,按照资源实际使用量计费。

#### **Flexus** 应用服务器 **L** 实例计费项

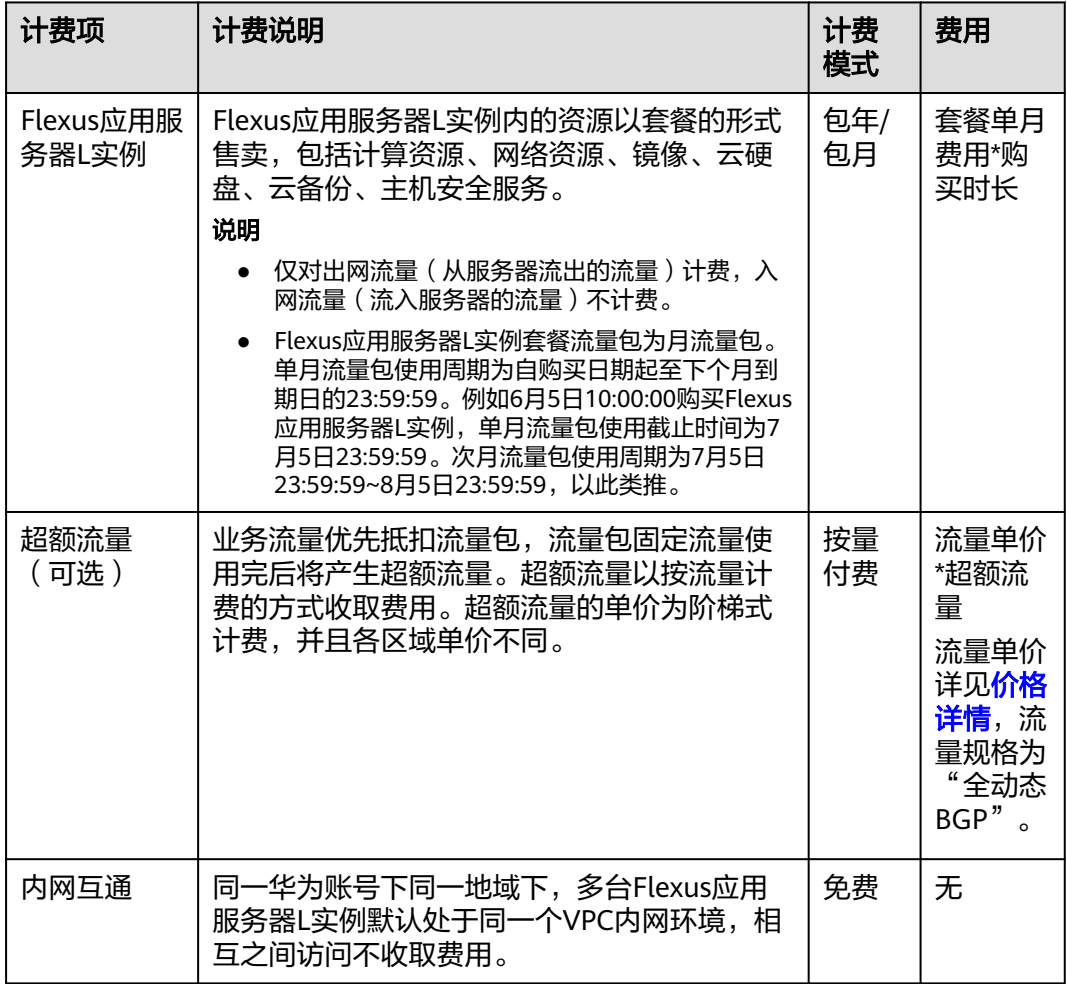

本文提供以下计费示例帮助您理解计费规则,示例中的套餐定价仅作为举例,具体定 价以控制台界面为准。

#### 表 **1-2** 计费示例

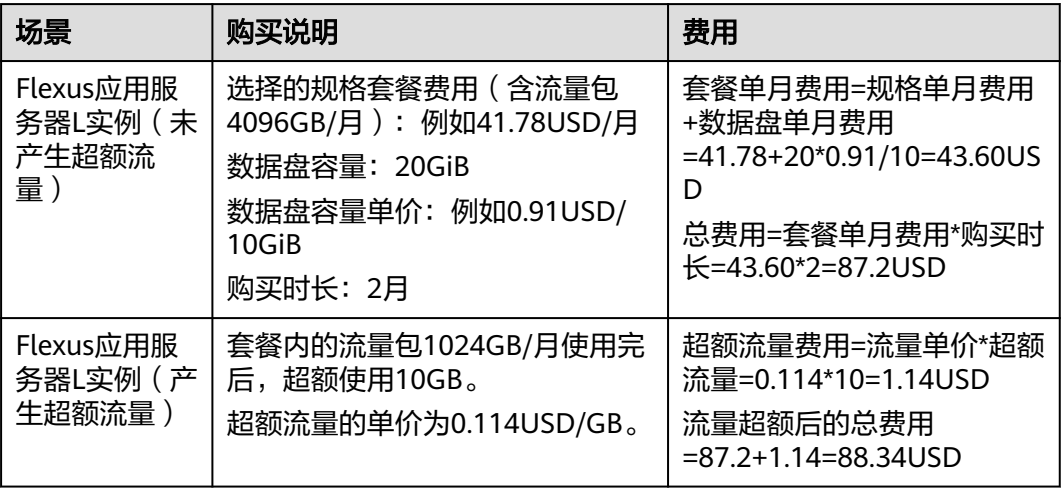

#### 其他计费项

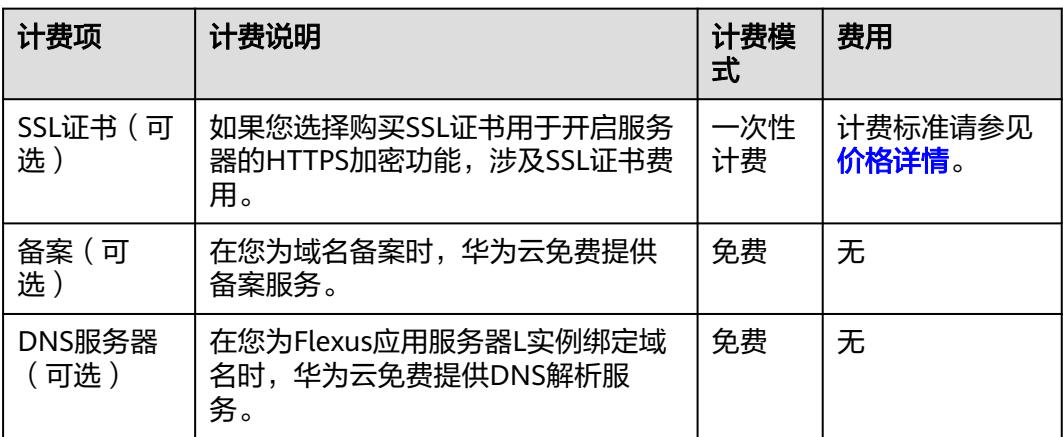

#### 升级规格后对计费的影响

当包年/包月Flexus应用服务器L实例资源的规格不满足您的业务需要时,您可以在 Flexus应用服务器L实例控制台发起升级规格操作。升级规格时,您需要支付新老配置 的差价。

#### 说明

不支持降级规格。

这里以Flexus应用服务器L实例升配且无任何优惠的场景为例进行介绍,假设您在 2023/04/08购买了一台包年/包月云服务器(2vCPUs、2GiB、系统盘60GiB),购买 时长为1个月,计划在2023/04/18变更规格为2vCPUs、4GiB、系统盘80GiB规格。旧 配置价格为17.21 USD/月,新配置价格为41.78 USD/月。计算公式如下:

升配费用=新配置价格\*剩余周期-旧配置价格\*剩余周期

公式中的剩余周期为每个自然月的剩余天数/对应自然月的最大天数。本示例中,剩余 周期=12(4月份剩余天数)/ 30(4月份最大天数)+ 8(5月份剩余天数)/ 31(5月 份最大天数)=0.6581,代入公式可得升配费用 =41.78\*0.6581-17.21\*0.6581=16.1695USD

更多信息请参[见变更资源规格费用说明](https://support.huaweicloud.com/intl/zh-cn/usermanual-billing/renewals_topic_60000001.html)。

#### 到期与欠费

● Flexus应用服务器L实例到期或欠费后的运行规则及影响如下表所示。

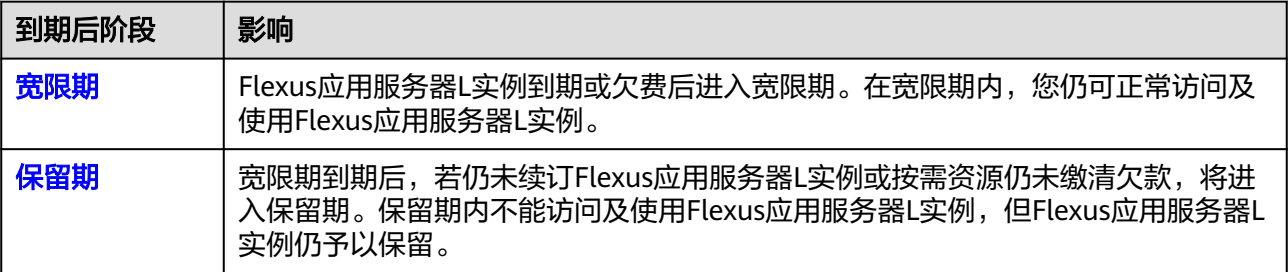

资源进入宽限期/保留期后,华为云将会通过邮件、短信等方式向您发送提醒,提 醒您续订或充值。保留期到期后,包年/包月资源仍未续订或按需资源仍未充值缴 清欠款,所有资源将被释放。为避免对您的业务造成影响,请及时<mark>续费</mark>。

● 欠费

Flexus应用服务器L实例套餐中包含了固定的流量配额,流量配额使用完后,对超 额流量按需计费。按需付费的流量周期性结算费用,当账户中余额不足时,账户 将进入欠费状态。

#### 续费

Flexus应用服务器L实例到期后会影响正常使用。如果您想继续使用,需要在[保留期](https://support.huaweicloud.com/intl/zh-cn/usermanual-billing/zh-cn_topic_0083039587.html)结 束前为Flexus应用服务器L实例续费,否则Flexus应用服务器L实例资源会自动释放,数 据丢失且不可恢复。

Flexus应用服务器L实例以套餐形式整体管理, 套餐内资源统一续费。

退订

Flexus应用服务器L实例以套餐形式整体管理, 套餐内资源统一退订。

示例: 客户购买了一台包年/包月Flexus应用服务器L实例, 购买时选择了一个40GB的 云备份。若客户对该Flexus应用服务器L实例退订时,需连同套餐内的40GB的云备份一 起退订。不支持仅退订云备份。

详细的退订规则请参见<mark>退订规则</mark>。

## **2 Flexus** 云服务器 **<sup>X</sup>** 实例

## <span id="page-19-0"></span>**2.1** 什么是 **Flexus** 云服务器 **X** 实例?

Flexus云服务器X实例是新一代面向中小企业和开发者打造的柔性算力云服务器。 Flexus云服务器X实例功能接近ECS, 同时还具备独有特点,例如Flexus云服务器X实例 具有更灵活的vCPU内存配比、支持热变配不中断业务变更规格等。

#### 应用场景

- 电商直播:基于Flexus云服务器X实例搭建电商交易平台,可以从容面对电商市场 瞬息万变对的业务压力变化。
- 企业建站:面向博客、论坛,和企业门户等业务场景,帮助企业传播价值信息, 促进信息共享和交流,支撑用户建设多功能的传播和交互平台。
- 个人开发测试:开发者在开发、测试过程中需要的环境资源,可以选择从云上提 供。基于Flexus云服务器X实例搭建开发测试环境,更加便利,成本更优。
- 游戏服务器:适用于搭建游戏后台服务器,强大算力轻松应对千人同时在线,同 时平滑扩容可快速应对服务器玩家数量上涨诉求,超强的网络加速能力提升用户 体验。

#### 产品优势

- 提供丰富的公共镜像,可灵活自定义镜像版本。
- 智能感知业务动态升降配,负载范围更高。
- 支持灵活自定义vCPU、内存实例规格。
- 支持按需计费更精细和灵活的定价模式,可基于实际负载画像智能推荐规格。

#### 计费模式

Flexus云服务器X实例支持包年/包月、按需计费的计费模式,以满足不同场景下的用户 需求。Flexus云服务器X实例支持在包年/包月、按需计费间变更计费模式。

#### 资源规格配置

Flexus云服务器X实例提供了vCPU/内存、镜像、云硬盘、虚拟私有云、弹性公网IP、 云监控、主机安全等资源,具备计算、私网、公网、存储、安全等能力,您可根据业 务需要灵活配置各资源。

- Flexus云服务器X实例所提供资源的功能及其规格详见<mark>实例规格配置</mark>。
- Flexus云服务器X实例所提供的镜像详见**X**[实例支持的镜像。](#page-27-0)

#### **Flexus** 云服务器 **X** 实例与 **Flexus** 应用服务器 **L** 实例、**ECS** 的区别

Flexus应用服务器L实例组合云服务器、云硬盘、弹性公网IP、云备份、主机安全 等服务,以**套餐形式**整体售卖、管理。Flexus应用服务器L实例还提供了丰富严选 的应用镜像,可快速搭建业务环境。Flexus应用服务器L实例购买、配置简单,适 合刚接触云计算领域的初级用户。

Flexus云服务器X实例和Flexus应用服务器L实例都是一款轻量级云服务器,Flexus 应用服务器L实例为套餐形式售卖管理,Flexus云服务器X实例规格配置和功能使 用更为灵活,限制较少。

ECS是一款支持高负载应用场景的服务器,提供多种计费模式、规格类型、镜像类 型、磁盘类型,针对不同的业务场景,可自定义配置ECS。

与ECS相比,Flexus云服务器X实例简化了购买ECS过程中的配置,一站式融合购 买、磁盘配置、网络配置、云监控、主机安全等多种功能,帮助您更加便捷高效 的配置云服务器。Flexus云服务器X实例功能接近ECS, 同时还具备独有特点,例 如Flexus云服务器X实例具有更灵活的vCPU内存配比、支持热变配不中断业务变 更规格等。

#### 说明

- Flexus云服务器X实例底层使用的物理硬件资源与ECS一致,同CPU、内存的Flexus云服务器X 实例与ECS计算能力在同一标准。
- 高负载应用场景推荐使用ECS,性能更稳定。

Flexus云服务器X实例与Flexus应用服务器L实例、ECS的详细区别如表**1**。

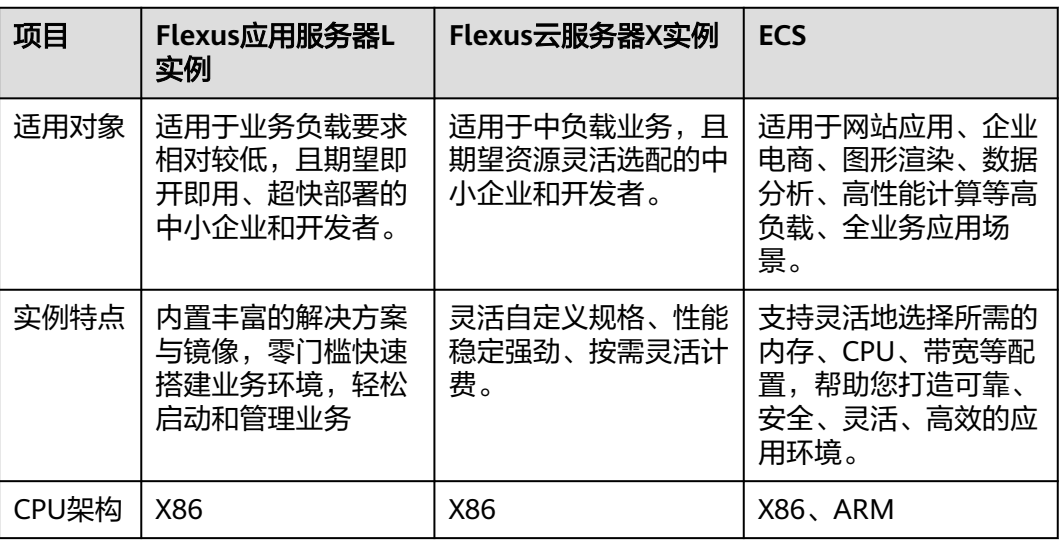

表 **2-1** Flexus 应用服务器 L 实例、Flexus 云服务器 X 实例和 ECS 的区别

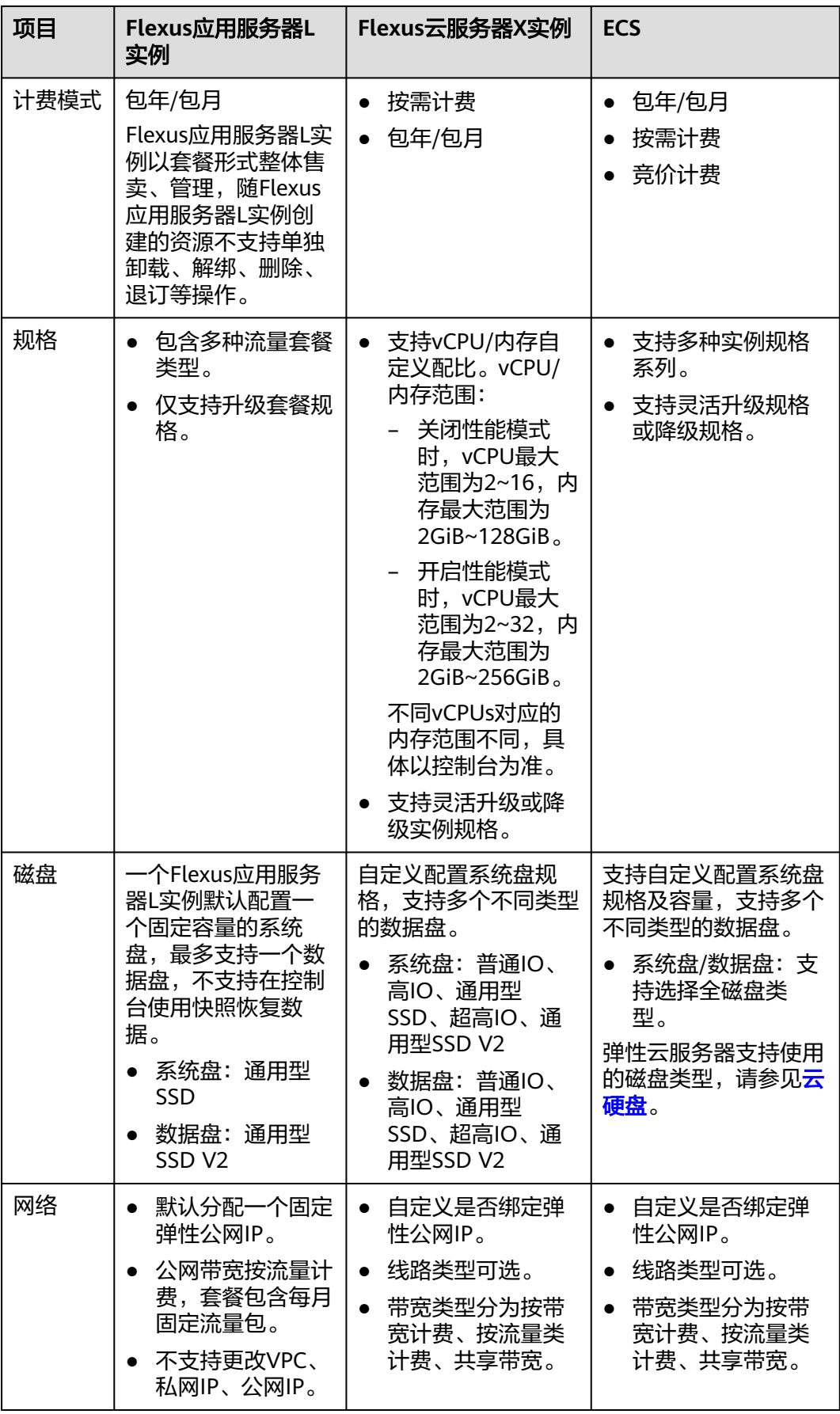

<span id="page-22-0"></span>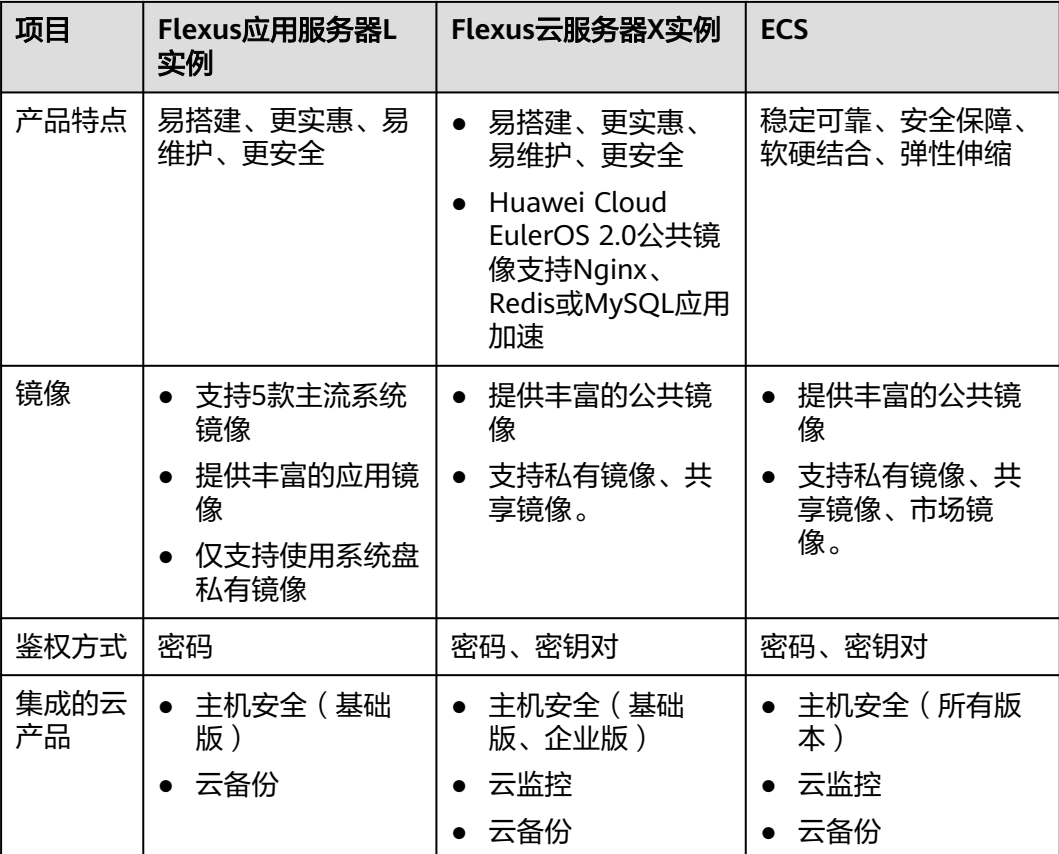

#### 访问方式

公有云提供了Web化的服务管理系统,您可以使用管理控制台方式访问Flexus云服务 器X实例。

如果用户已注册公有云,可直接登录管理控制台从主页选择选择"计算 > 华为云 Flexus云服务"单击"Flexus云服务器X实例"进入Flexus云服务器X实例控制台。

如果未注册,请参[见怎样注册华为云并实名认证?。](https://support.huaweicloud.com/intl/zh-cn/usermanual-account/account_id_001.html)

## **2.2** 约束与限制

为保证您的Flexus云服务器X实例正常运行,在使用前,请务必阅读以下使用限制和使 用须知。

#### 使用限制

- 私有镜像是一种区域性资源,Flexus云服务器X实例仅支持使用**同区域**的私有镜 像。
- Flexus云服务器X实例为X86架构,不支持使用ARM架构服务器创建的私有镜像。
- X实例不支持二次虚拟化。
- 不支持在X实例上加载外接硬件设备,例如:硬件加密狗、U盘等。

#### 使用须知

使用Flexus云服务器X实例时请遵守如下使用须知。

#### 通用须知

- 禁止使用X实例搭建赌博、私服、跨境VPN等违法违规业务。
- 禁止使用X实例对电商网站开展刷单、刷广告等虚假交易操作。
- 禁止利用X实例对外部系统发起网络攻击,如: DDoS攻击、CC攻击,Web攻击, 暴力破解,传播病毒、木马等。
- 禁止使用X实例提供流量穿透服务。
- 禁止利用X实例搭建爬虫环境,对外部系统发起爬虫搜索。
- 未经外部系统主体授权,禁止利用X实例对外部系统发起扫描、渗透等探测行为。
- 禁止在X实例上部署任何违法违规网站和应用。
- 请勿卸载云服务器硬件的驱动程序。
- 请勿修改网卡的MAC地址。
- 部分软件的鉴权模式可能会导致License与物理机的硬件信息绑定,云服务器的迁 移操作可能会引起物理信息变更进而导致License失效。
- 中于物理机故障导致云服务器发生迁移,迁移时可能会出现重启或关机现象,建 议您在系统业务进程配置自动拉起和开机自启动,或者通过业务集群部署、主备 部署等方式实现业务的高可用。
- 建议您为部署核心关键业务的云服务器做好数据备份。
- 建议您为云服务器上的应用业务指标做好监控配置。
- 不建议您修改默认的DNS,如您有公网DNS配置需求,可以在云服务器上配置公 网DNS和内网DNS。

#### **Windows** 操作系统使用须知

- 不要结束系统进程,结束系统进程可能会导致服务器发生蓝屏、重启。
- 建议您预留2G以上的内存,否则在使用过程中可能会出现蓝屏、卡顿、服务无法 正常运行等情况。
- 不建议修改注册表,修改注册表可能会导致系统启动失败。如果一定要修改,请 在修改前备份注册表。
- 不建议修改服务器时钟,修改服务器时钟可能会使DHCP租约失效进而导致IP丢 失。
- 不建议删除重置密码进程CloudResetPwdAgent和CloudResetPwdUpdateAgent, 否则会导致一键重置密码功能不可用。
- 不建议关闭虚拟内存,关闭虚拟内存可能会使系统性能降低或运行异常。
- 不要删除VMTool程序,会导致服务器运行异常。

#### **Linux** 操作系统使用须知

- 不要修改/etc/issue文件内容,否则可能导致系统发行版本无法被识别。
- 不要删除系统目录或文件,否则可能导致系统无法正常运行或启动。
- 不要修改系统目录的权限或名称,否则可能导致系统无法正常运行或启动。

<span id="page-24-0"></span>● 请勿随意升级Linux操作系统的内核。

如需升级请参考**Linux**[弹性云服务器怎样升级内核?](https://support.huaweicloud.com/intl/zh-cn/ecs_faq/ecs_faq_0723.html) 。

- 不建议删除重置密码进程CloudResetPwdAgent和CloudResetPwdUpdateAgent, 否则会导致一键重置密码功能不可用。
- 不建议修改系统默认DNS SERVER (/etc/resolv.conf), 否则可能会导致软件源、 NTP等无法使用。
- 不建议修改主机默认的内网网络配置信息(IP、子网掩码及网关地址), 否则可 能会导致网络异常。
- 使用手动配置网络的场景,以静态地址为主,不需要系统的网络管理工具时(例 如部署k8s的场景),不建议开启NetWorkManager服务,NetWorkManager服 务会跟系统内部网络服务出现冲突,导致网络异常。

## **2.3** 实例规格

本节介绍Flexus云服务器X实例提供的vCPU/内存、镜像、云硬盘、虚拟私有云、弹性 公网IP、云监控、主机安全资源的配置信息。

#### 实例规格

X实例支持开启性能模式,开启性能模式后,您需要多支付一些费用,从而可以获得极 致稳定的性能保障。

● X实例规格信息

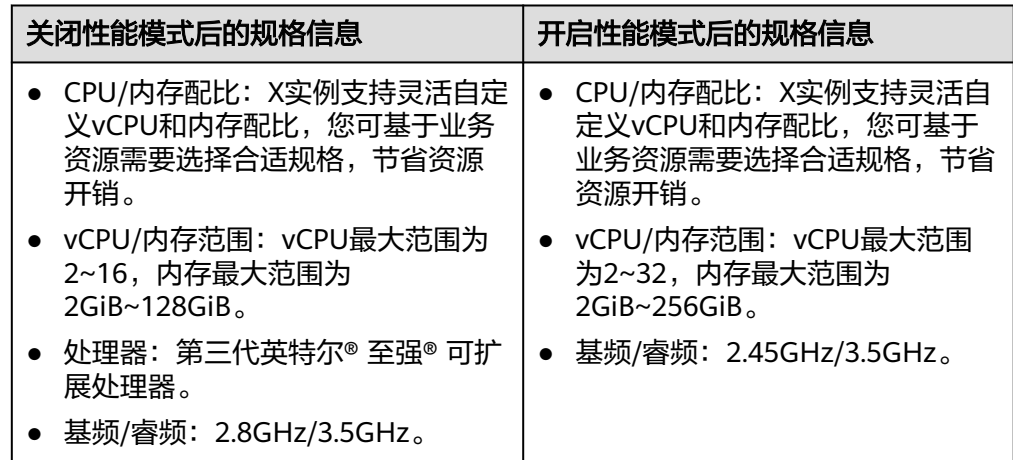

说明

- X实例的CPU架构为X86类型。
- 不同区域X实例的vCPU和内存范围略有差异,具体以控制台为准。
- X实例规格

[表](#page-25-0)**1**[、表](#page-25-0)**2**按照vCPU维度,为您介绍X实例关闭性能模式和开启性能模式后的QoS 规格。

#### <span id="page-25-0"></span>表 **2-2** 关闭性能模式后的 QoS 规格

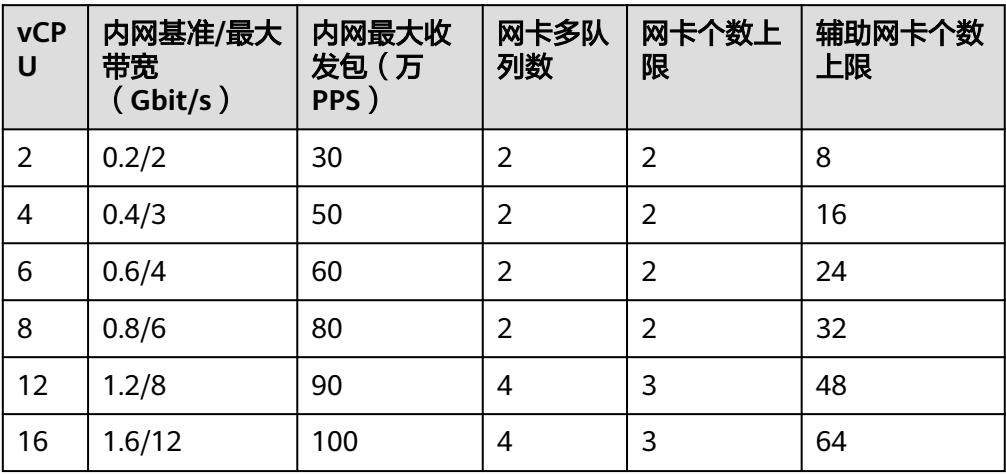

#### 表 **2-3** 开启性能模式后的规格

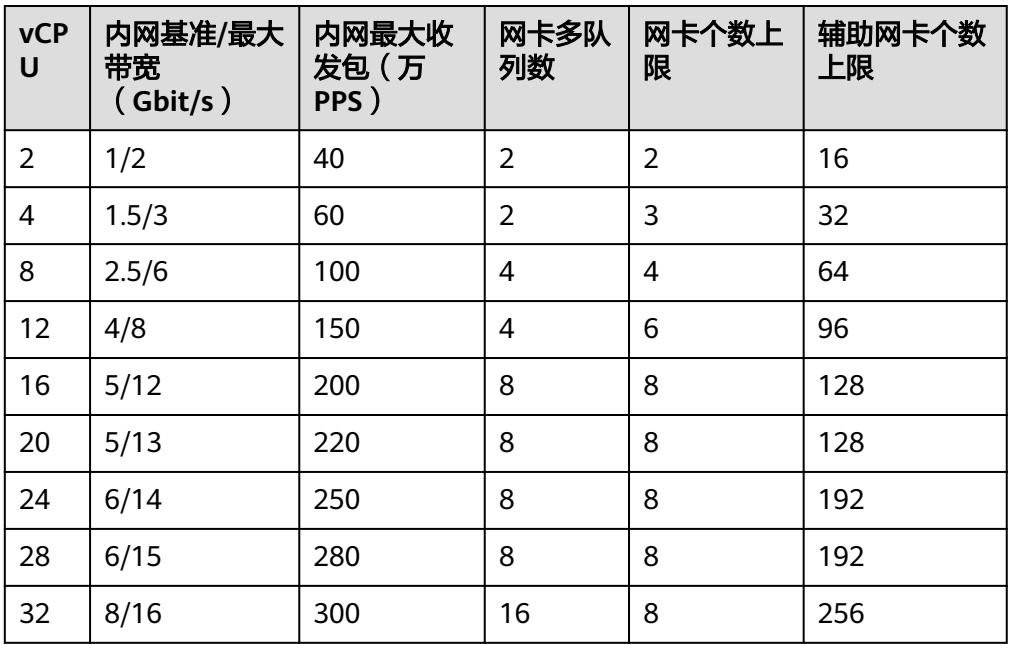

#### 说明

X实例根据不同的规格限制内网带宽和内网收发包能力。

- 内网基准带宽:指X实例在整机网络带宽存在争抢时,能稳定达到的保证带宽。
- 内网最大带宽:指X实例在整机网络带宽没有争抢(宿主机上其他虚拟机对网络带宽 要求不高)时,可以达到的最大带宽。
- 内网最大收发包能力: 指X实例能达到的最大收发包能力。单位为PPS (Packets per Second), 即每秒发送多少个分组数据包, 常用于衡量网络的性能。
- 网卡多队列数:将X实例中的网卡中断分散给不同的CPU处理,以满足网卡的需求, 从而提升网络PPS和带宽性能。开启网卡多队列的方法,请参见**[开启网卡多队列功](https://support.huaweicloud.com/intl/zh-cn/usermanual-ecs/zh-cn_topic_0058758453.html)** [能。](https://support.huaweicloud.com/intl/zh-cn/usermanual-ecs/zh-cn_topic_0058758453.html)
- 网卡个数上限:指X实例最多能挂载多少个网卡。网卡即弹性网卡,详细内容请参见 [弹性网卡。](https://support.huaweicloud.com/intl/zh-cn/productdesc-vpc/vpc_Concepts_0016.html)
- 辅助网卡个数上限:指X实例最多能挂载多少个辅助网卡。辅助网卡即辅助弹性网 卡,是一种基于弹性网卡的衍生资源,用于解决单个云服务器实例挂载的弹性网卡超 出上限,不满足用户使用需要的问题。详细内容,请参见<mark>辅助弹性网卡</mark>。

#### 云硬盘

云硬盘(Elastic Volume Service, EVS)可以为云服务器提供高可靠、高性能且可弹 性扩展的块存储服务,满足不同场景的业务需求。了解更多云硬盘性能数据,请参考 [磁盘类型及性能介绍](https://support.huaweicloud.com/intl/zh-cn/productdesc-evs/zh-cn_topic_0014580744.html)。

X实例系统盘和数据盘支持普通IO、高IO、通用型SSD、超高IO、通用型SSD V2等多 种类型。X实例默认包含一块系统盘,您可根据业务需要配置系统盘、数据盘的类型及 容量。

#### 网络

X实例提供虚拟私有云和弹性公网IP服务。

- 虚拟私有云(Virtual Private Cloud,以下简称VPC)为云服务器构建了一个逻辑 上完全隔离的专有区域,您可以在自己的逻辑隔离区域中定义虚拟网络,为云服 务器构建一个逻辑上完全隔离的专有区域。您还可以在VPC中定义安全组、IP地址 段等网络特性,方便管理、配置内部网络,进行安全、快捷的网络变更。同时, 您可以自定义安全组内与组间云服务器的访问规则,加强云服务器的安全保护。
- 弹性公网IP包括公网IP地址与公网出口带宽。为云服务器配置弹性公网IP后,可以 直接访问Internet。如果云服务器只配置了私网IP,就无法直接访问Internet。

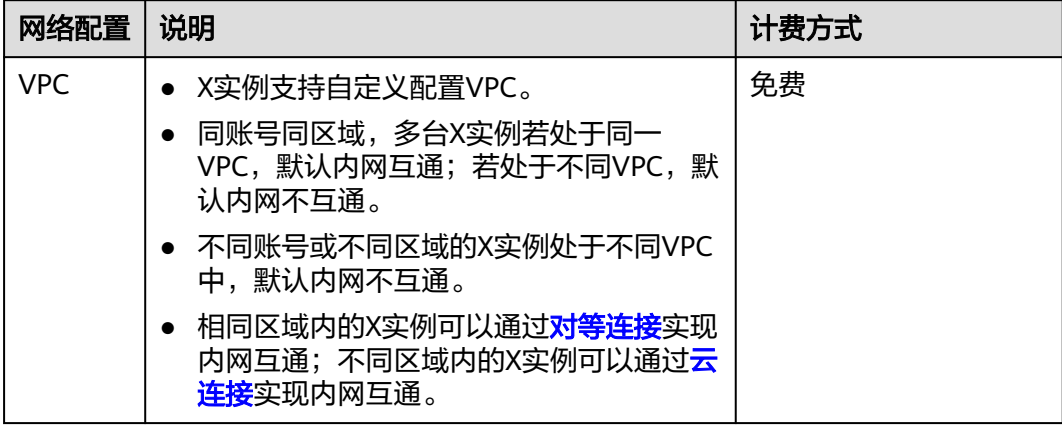

<span id="page-27-0"></span>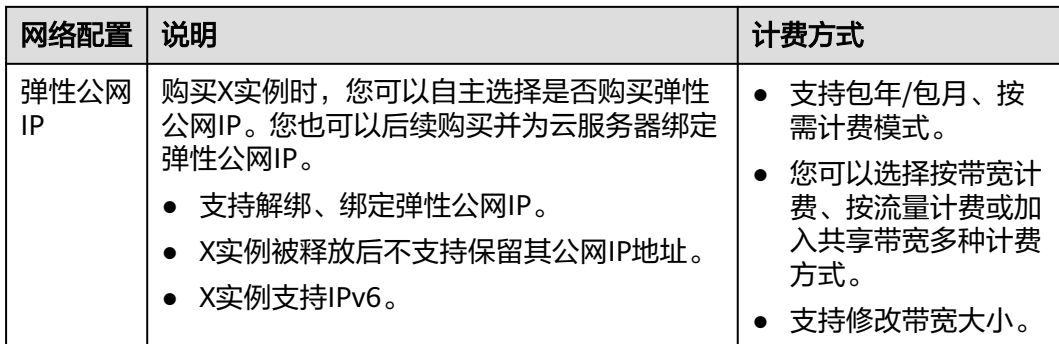

#### **X** 实例控制台集成的服务

X实例控制台集成了云监控、主机安全、云备份服务,您可根据需要在X实例控制台进 行相关配置。

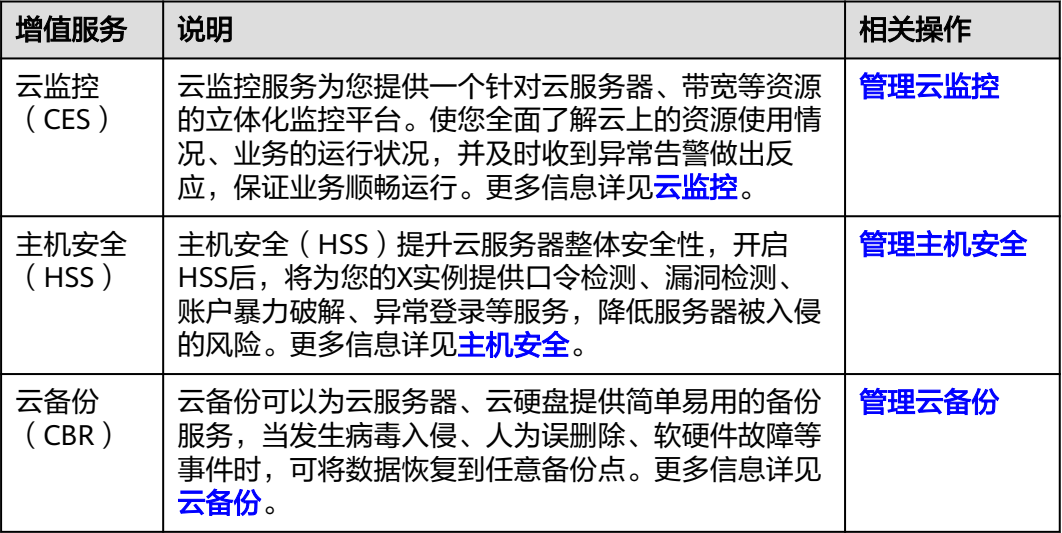

#### 说明

X实例是否提供云监控、主机安全服务和镜像有关,部分公共镜像不支持云监控或主机安全服 务,具体支持情况以控制台展示为准。

## **2.4** 支持的镜像

#### 什么是镜像

镜像是一个包含了软件及必要配置的云服务器模板。镜像至少包含操作系统,还可以 包含应用软件(例如,数据库软件)和私有软件。通过镜像,您可以快速创建相同配 置的云服务器。

- 了解更多镜像相关内容,请参考<mark>镜像服务</mark>。
- 了解如何使用镜像创建或切换Flexus云服务器X实例、以及Flexus云服务器X实例 如何创建镜像,详见<mark>管理镜像</mark>。

#### <span id="page-28-0"></span>镜像类型

Flexus云服务器X实例支持公共镜像、私有镜像、共享镜像。

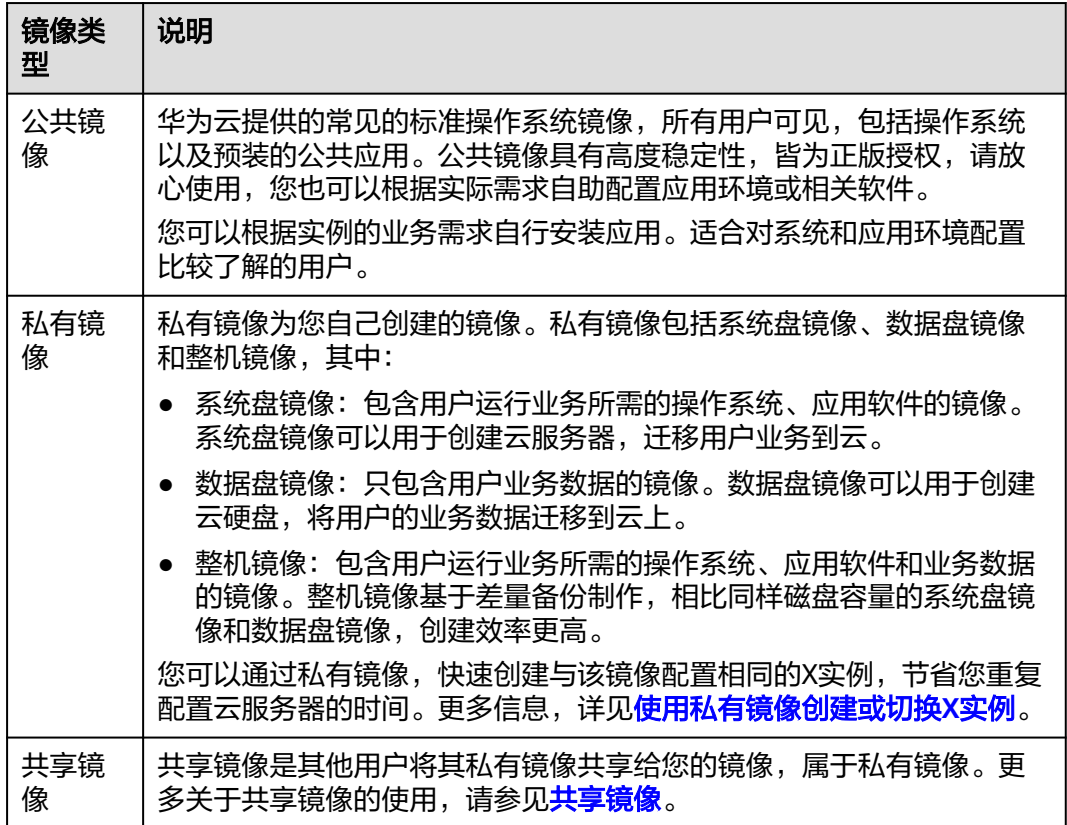

#### 支持的镜像

- 公共镜像: Huawei Cloud EulerOS、CentOS、Ubuntu、EulerOS、Debian、 OpenSUSE、AlmaLinux、Rocky Linux、CentOS Stream、CoreOS、 openEuler、FreeBSD。
- 共享镜像、私有镜像:
	- 支持系统盘镜像、数据盘镜像和整机镜像。
	- 仅支持X86架构服务器创建的Linux私有镜像。

## **2.5** 计费说明

本节介绍Flexus云服务器X实例的计费模式、计费项、到期或欠费说明、续费与充值说 明、退订与删除等信息,方便您快速了解相关计费内容。

#### 计费模式

X实例支持包年/包月、按需计费的计费模式,以满足不同场景下的用户需求,并且支 持在包年/包月、按需计费间变更计费模式。

● 包年/包月:一种预付费模式,即先付费再使用,按照订单的购买周期进行结算。 购买周期越长,享受的折扣越大。一般适用于设备需求量长期稳定的成熟业务。

● 按需计费:一种后付费模式,即先使用再付费,按照云服务器实际使用时长计 费,秒级计费,按小时结算。按需计费模式允许您根据实际业务需求灵活地调整 资源使用,无需提前预置资源,从而降低预置过多或不足的风险。一般适用于电 商抢购等设备需求量瞬间大幅波动的场景。

表**2-4**列出了两种计费模式的区别。

#### 表 **2-4** 计费模式

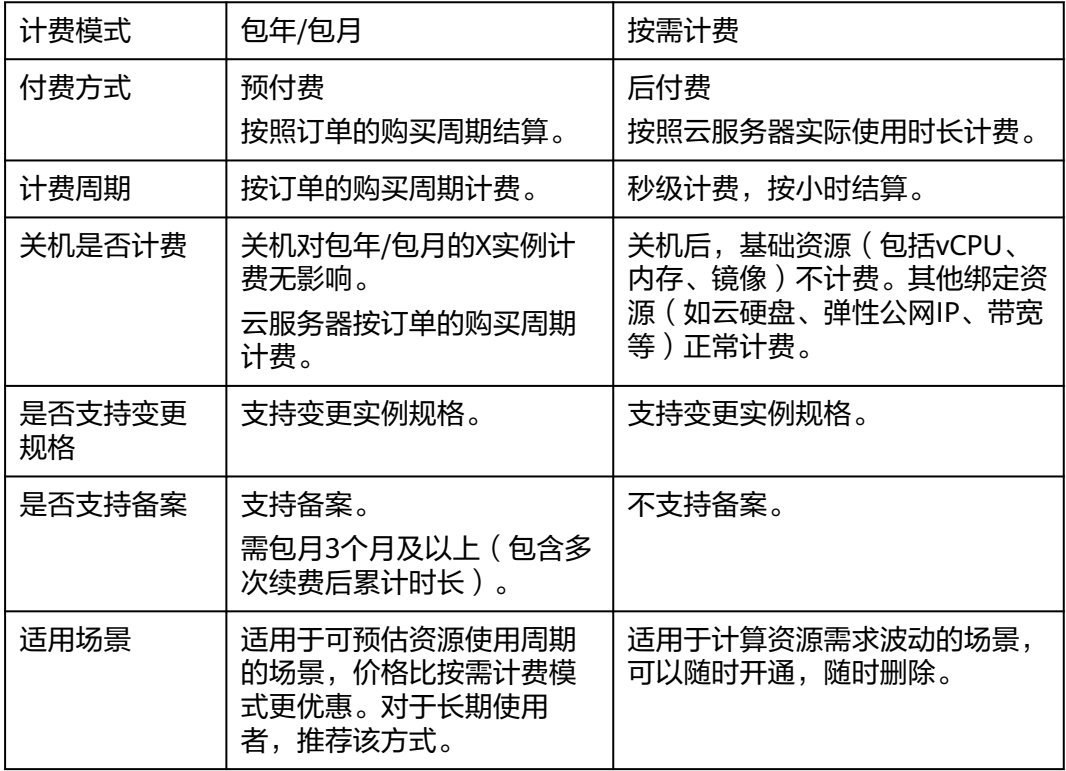

#### **Flexus** 云服务器 **X** 实例计费项

表 **2-5** Flexus 云服务器 X 实例计费项

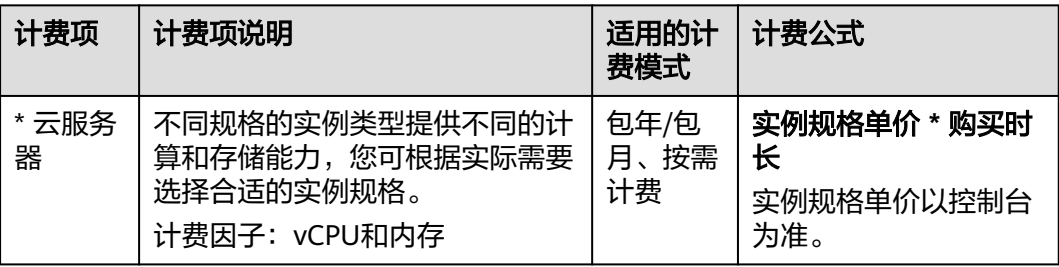

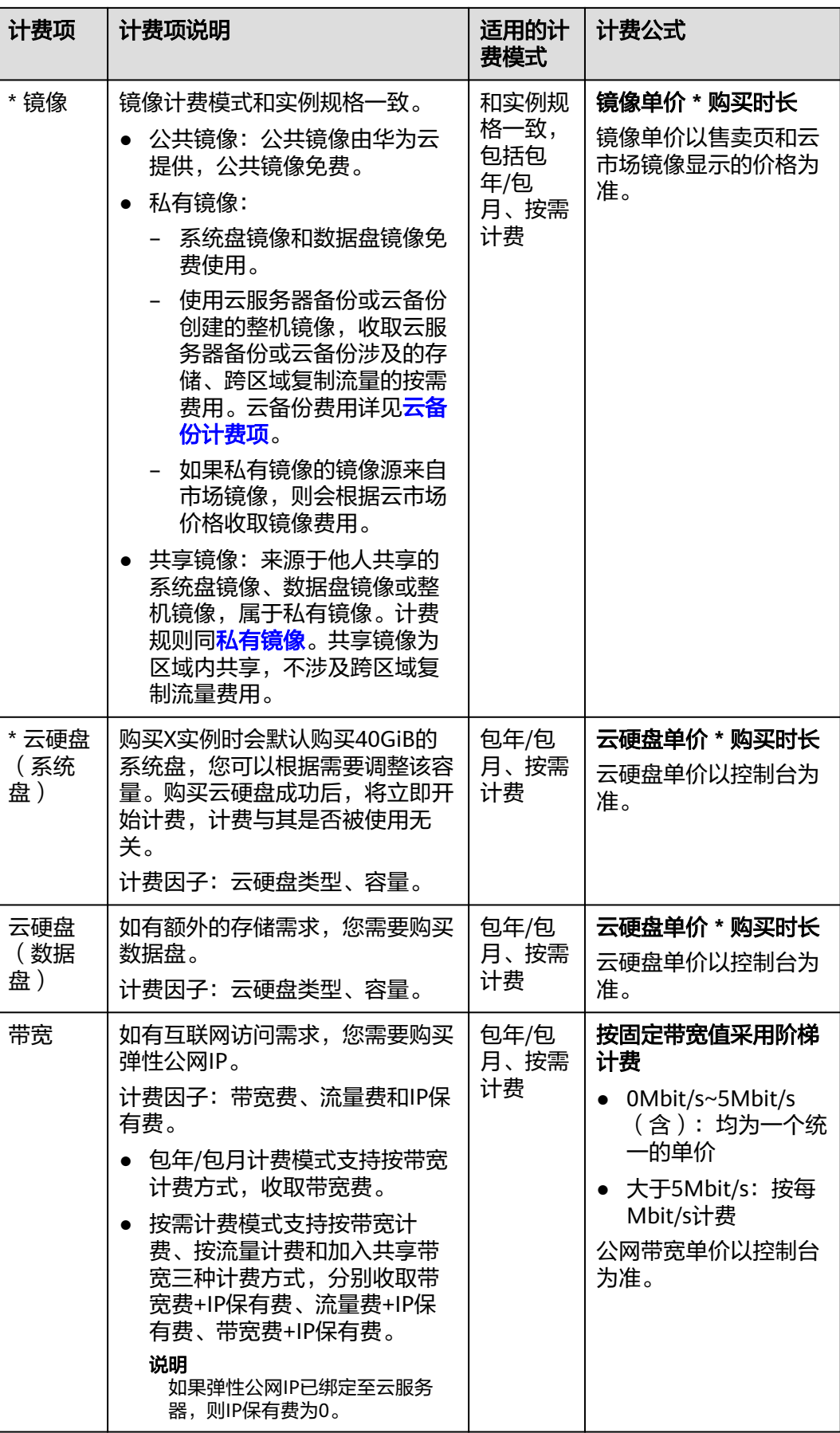

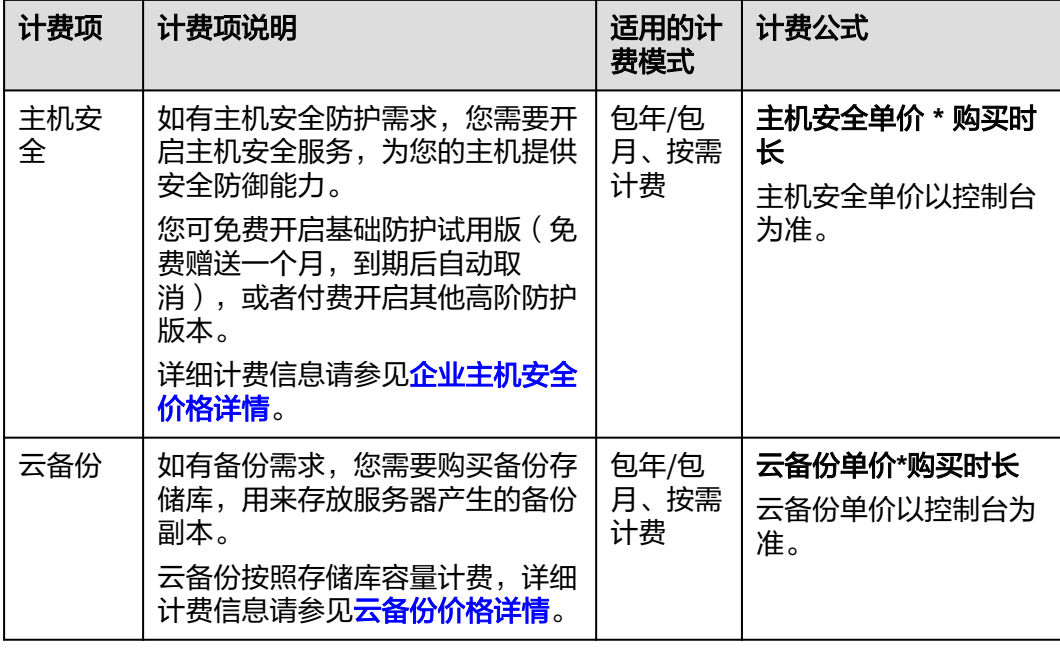

#### 到期与欠费

- 按需计费的X实例周期性结算费用,当账户中余额不足时,账户将进入欠费状态。
- 包年**/**包月的X实例有效期结束即为到期。

X实例到期或欠费后的运行规则及影响如下表所示。

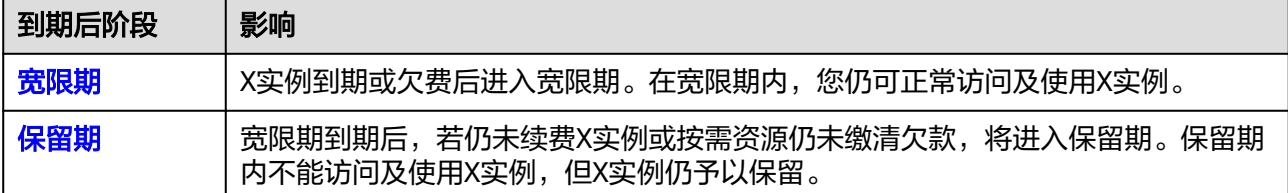

资源进入宽限期/保留期后,华为云将会通过邮件、短信等方式向您发送提醒,提醒您 续费或充值。保留期到期后,包年/包月资源仍未续费或按需资源仍未充值缴清欠款, 所有资源将被释放。为避免对您的业务造成影响,请及时续费或充值。

#### 续费与充值

X实例到期或欠费后会影响正常使用。如果您想继续使用,需要在<mark>[保留期](https://support.huaweicloud.com/intl/zh-cn/usermanual-billing/zh-cn_topic_0083039587.html)</mark>结束前为X实 例续费或充值,否则X实例资源会自动释放,数据丢失且不可恢复。

#### 说明

**按需计费**为后付费模式,按需计费的X实例由系统按小时自动结算费用,您仅需充值,保证账户 余额充足即可。包年**/**包月为预付费模式,除了保证账户余额充足外,包年/包月的X实例还须对 其续费才能继续使用。

#### 退订与删除

当您不再需要X实例时,可将其退订或删除,从而避免继续收费。

<span id="page-32-0"></span>详细的退订规则请参见<mark>退订规则</mark>。

说明

包年**/**包月计费模式的X实例进行退订操作;按需计费模式的X实例进行删除操作。

## **2.6** 区域和可用区

#### 什么是区域、可用区?

区域和可用区用来描述数据中心的位置,您可以在特定的区域、可用区创建资源。

- 区域(Region):从地理位置和网络时延维度划分,同一个Region内共享弹性计 算、块存储、对象存储、VPC网络、弹性公网IP、镜像等公共服务。Region分为 通用Region和专属Region,通用Region指面向公共租户提供通用云服务的 Region;专属Region指只承载同一类业务或只面向特定租户提供业务服务的专用 Region。
- 可用区 (AZ, Availability Zone): 一个AZ是一个或多个物理数据中心的集合, 有独立的风火水电,AZ内逻辑上再将计算、网络、存储等资源划分成多个集群。 一个Region中的多个AZ间通过高速光纤相连,以满足用户跨AZ构建高可用性系统 的需求。

图**2-1**阐明了区域和可用区之间的关系。

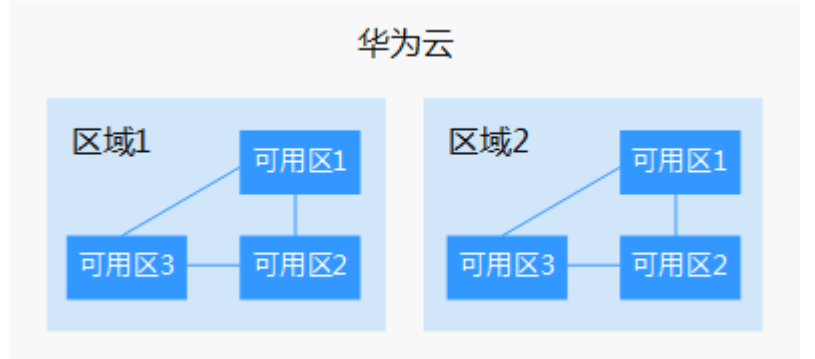

#### 图 **2-1** 区域和可用区

目前,华为云已在全球多个地域开放云服务,您可以根据需求选择适合自己的区域和 可用区。更多信息请参见<mark>华为云全球站点</mark>。

#### **X** 实例支持的区域

X实例当前仅支持在"中国-香港"、"亚太-新加坡"区域使用。

#### 如何选择区域?

选择区域时,您需要考虑以下几个因素:

● 地理位置

一般情况下,建议就近选择靠近您或者您的目标用户的区域,这样可以减少网络 时延,提高访问速度。

- 在除中国大陆以外的亚太地区有业务的用户,可以选择"中国-香港"、"亚 太-曼谷"或"亚太-新加坡"区域。
- 在非洲地区有业务的用户,可以选择"非洲-约翰内斯堡"区域。
- 在拉丁美洲地区有业务的用户,可以选择"拉美-圣地亚哥"区域。

#### 说明

"拉美-圣地亚哥"区域位于智利。

资源的价格

不同区域的资源价格可能有差异,请参见[华为云服务价格详情](https://www.huaweicloud.com/intl/zh-cn/pricing/index.html)。

#### 如何选择可用区?

是否将资源放在同一可用区内,主要取决于您对容灾能力和网络时延的要求。

- 如果您的应用需要较高的容灾能力,建议您将资源部署在同一区域的不同可用区 内。
- 如果您的应用要求实例之间的网络延时较低,则建议您将资源创建在同一可用区 内。

# **3 Flexus** 云数据库 **RDS**

## <span id="page-34-0"></span>**3.1 Flexus** 云数据库 **RDS** 概述

Flexus云数据库RDS是基于开源MySQL内核,轻量化规格,便捷运维,开箱即用的轻 量级数据库;整体上属于RDS for MySQL产品序列。华为云通过技术创新,为初创企 业及个人学习等客户提供轻量级数据库服务。便于客户快速入手使用数据库,助力客 户聚焦业务,加快业务快速发展,减少非核心精力投入。

#### 如何使用 **Flexus** 云数据库 **RDS**

您可以使用<mark>管理控制台</mark>为您提供的Web界面完成Flexus云数据库RDS的相关操作。

Flexus云数据库RDS支持MySQL 8.0、5.7版本。如何购买Flexus云数据库RDS,请参见 [购买并连接](https://support.huaweicloud.com/intl/zh-cn/qs-hecs/rds_01_0006.html)**Flexus**云数据库**RDS**实例。

更多详细信息,请参见官方文档:**<https://dev.mysql.com/doc/>**。

#### 常用概念

● 实例

FlexusRDS的最小管理单元是实例,一个实例代表了一个独立运行的数据库。用户 可以在FlexusRDS中自助创建及管理实例。

- 数据库引擎 FlexusRDS支持MySQL引擎。
- 实例类型 FlexusRDS实例分为单机实例和主备实例。

#### 表 **3-1** 实例类型简介

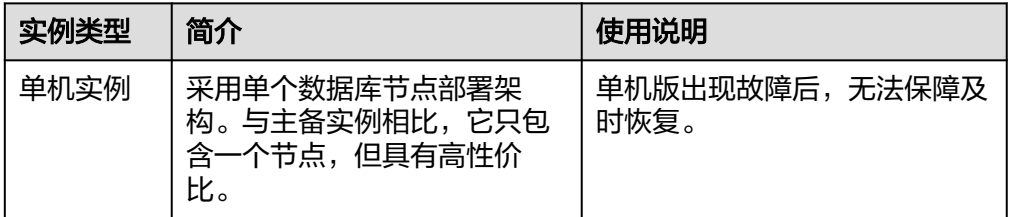

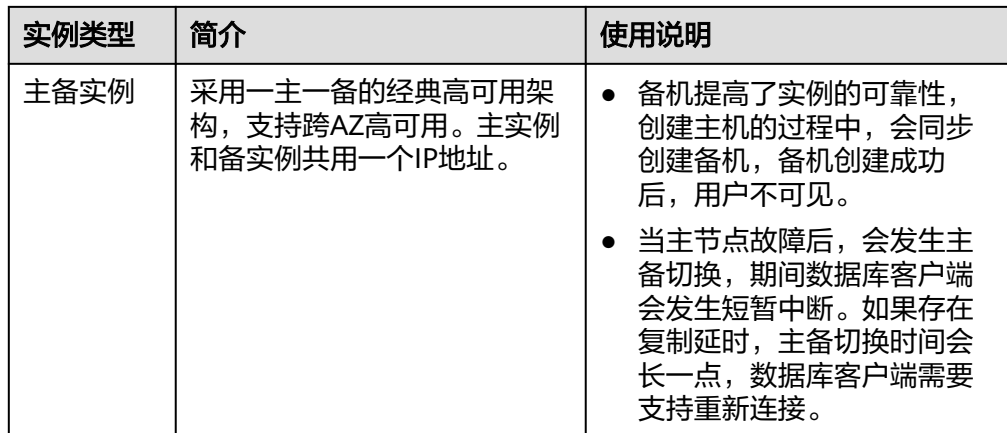

#### ● 实例规格

FlexusRDS实例的vCPU个数和内存、数据盘大小,以及实例类型按套餐进行购 买,当前支持的规格套餐如下:

#### 表 **3-2** 规格套餐

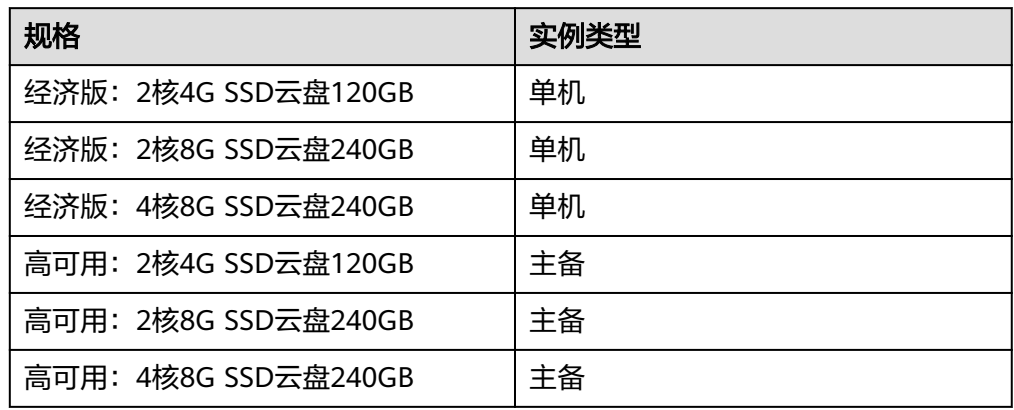

● 自动备份

创建实例时,FlexusRDS默认开启自动备份策略,实例创建成功后,不支持修改备 份策略。

● 手动备份

手动备份是由用户启动的数据库实例的全量备份,手动备份生成的备份文件用户 可以自行下载,删除,用户还可以长期保存,直到用户退订实例。

#### **FlexusRDS** 和 **RDS for MySQL** 的区别

表 **3-3** FlexusRDS 与 RDS for MySQL 的区别

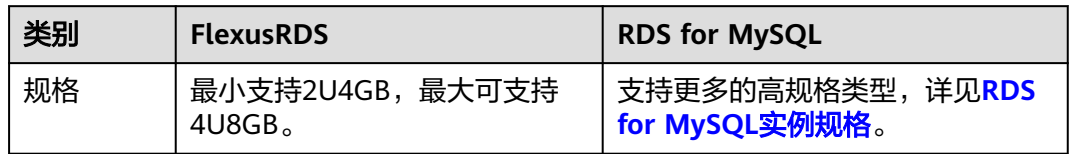

<span id="page-36-0"></span>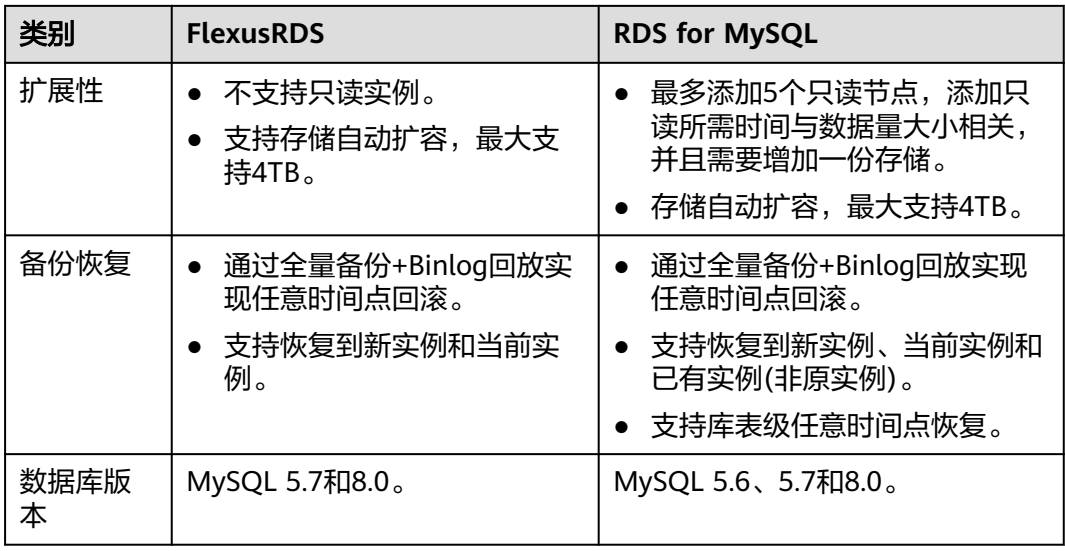

#### 产品优势

● 创建使用

您可以通过华为云官网实时生成目标实例,Flexus云数据库RDS配合Flexus云服务 器X实例一起使用,通过内网方式连接FlexusRDS实例可以有效地降低应用响应时 间、节省公网流量费用。

稳定可靠

后台服务每天自动备份数据,备份都是以压缩包的形式自动存储在对象存储服务 (Object Storage Service,简称OBS)。自动备份产生的备份文件保留7天,支持 7天内一键式恢复。

支持按备份文件和指定时间点的恢复,可以将7天内任意一个时间点的数据恢复到 FlexusRDS新实例或当前实例。

● 自动扩容

自动扩容状态默认关闭,用户可以购买实例后开启;开启后可以根据您的业务情 况自动扩容存储空间,配合云监控(Cloud Eve)监测数据库压力和数据存储量的 变化。

● 安全防护

FlexusRDS处于多层防火墙的保护之下,可以有力地抗击各种恶意攻击,保证数据 安全,防御DDoS攻击、防SQL注入等。

极简运维

FlexusRDS提供专业数据库管理平台,重启、重置密码、参数修改、查看错误日志 和慢日志、恢复数据等一键式功能。提供CPU利用率、IOPS、连接数、磁盘空间 等实例信息实时监控及告警,让您随时随地了解实例动态。

## **3.2** 权限管理

如果您需要对华为云上购买云服务平台上创建的Flexus云数据库RDS资源,为企业中的 员工设置不同的访问权限,以达到不同员工之间的权限隔离,您可以使用统一身份认 证服务(Identity and Access Management,简称IAM)进行精细的权限管理。该服 务提供用户身份认证、权限分配、访问控制等功能,可以帮助您安全的控制华为云资 源的访问。

通过IAM,您可以在华为账号中给员工创建IAM用户,并授权控制他们对华为云资源的 访问范围。例如您的员工中有负责软件开发的人员,您希望开发人员拥有FlexusRDS的 使用权限,但是不希望他们拥有删除FlexusRDS等高危操作的权限,那么您可以使用 IAM为开发人员创建用户,通过授予仅能使用FlexusRDS,但是不允许删除FlexusRDS 的权限,控制他们对FlexusRDS资源的使用范围。

如果华为账号已经能满足您的要求,不需要创建独立的IAM用户进行权限管理,您可 以跳过本章节,不影响您使用FlexusRDS服务的其它功能。

IAM是华为云提供权限管理的基础服务,无需付费即可使用,您只需要为您账号中的 资源进行付费。关于IAM的详细介绍,请参见**IAM**[产品介绍。](https://support.huaweicloud.com/intl/zh-cn/productdesc-iam/iam_01_0026.html)

#### **Flexus** 云数据库 **RDS** 权限

默认情况下,管理员创建的IAM用户没有任何权限,需要将其加入用户组,并给用户 组授予策略或角色,才能使得用户组中的用户获得对应的权限,这一过程称为授权。 授权后,用户就可以基于被授予的权限对云服务进行操作。

FlexusRDS部署时通过物理区域划分,为项目级服务。授权时,"作用范围"需要选择 "区域级项目",然后在指定区域(如华北-北京1)对应的项目(cn-north-1)中设 置相关权限,并且该权限仅对此项目生效;如果在"所有项目"中设置权限,则该权 限在所有区域项目中都生效。访问FlexusRDS时,需要先切换至授权区域。

根据授权精细程度分为角色和策略。

- 角色: IAM最初提供的一种根据用户的工作职能定义权限的粗粒度授权机制。该 机制以服务为粒度,提供有限的服务相关角色用于授权。由于华为云各服务之间 存在业务依赖关系,因此给用户授予角色时,可能需要一并授予依赖的其他角 色,才能正确完成业务。角色并不能满足用户对精细化授权的要求,无法完全达 到企业对权限最小化的安全管控要求。
- 策略: IAM最新提供的一种细粒度授权的能力,可以精确到具体服务的操作、资 源以及请求条件等。基于策略的授权是一种更加灵活的授权方式,能够满足企业 对权限最小化的安全管控要求。例如:针对FlexusRDS服务,管理员能够控制IAM 用户仅能对某一类数据库资源进行指定的管理操作。

如表**[3-4](#page-38-0)**所示,包括了FlexusRDS所有系统权限。

#### <span id="page-38-0"></span>表 **3-4** FlexusRDS 系统策略

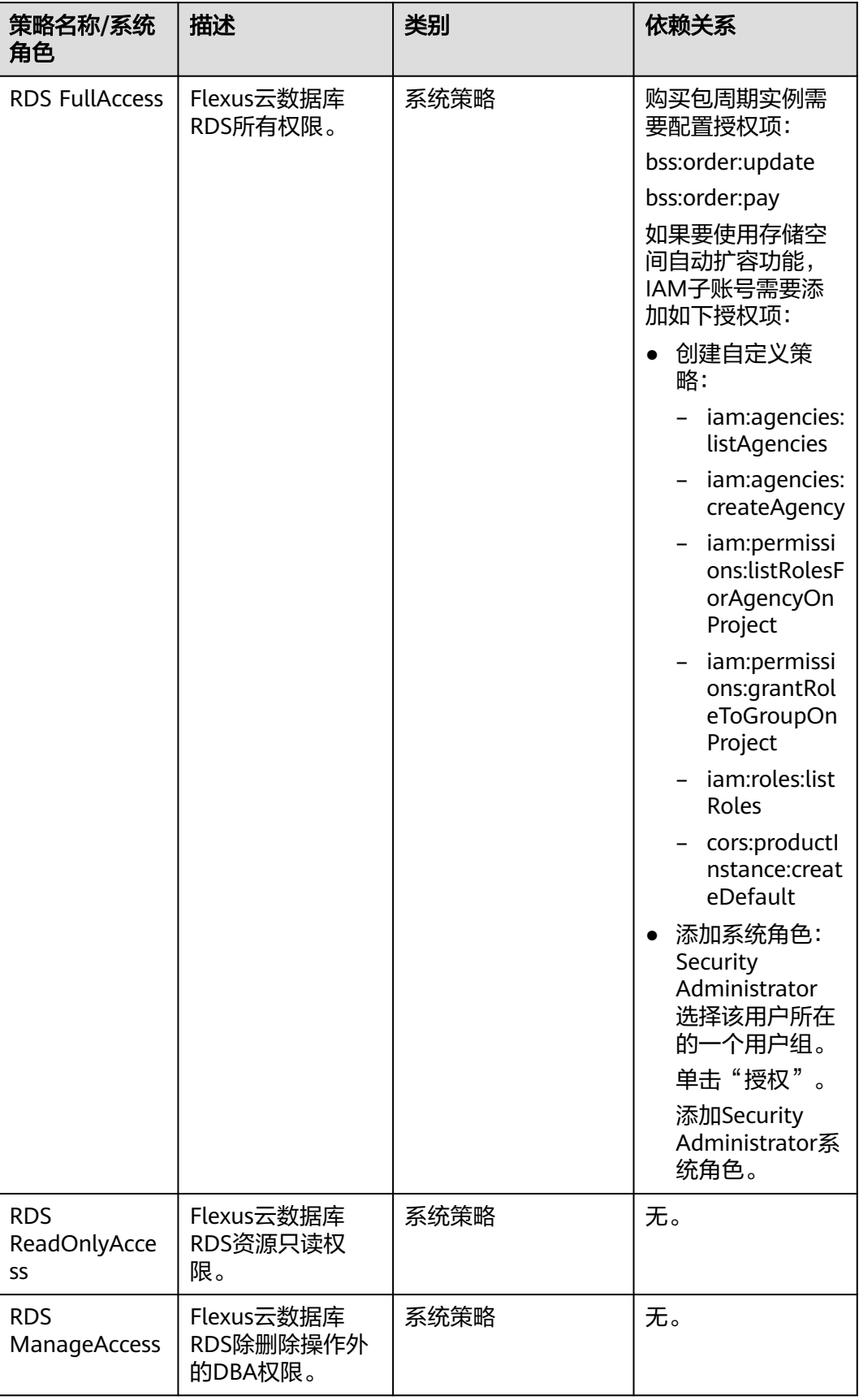

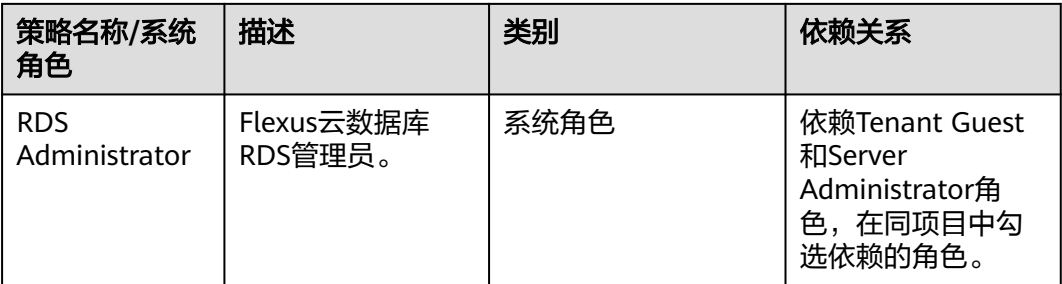

表**3-5**列出了FlexusRDS常用操作与系统权限的授权关系,您可以参照该表选择合适的 系统权限。

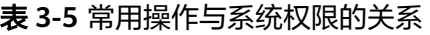

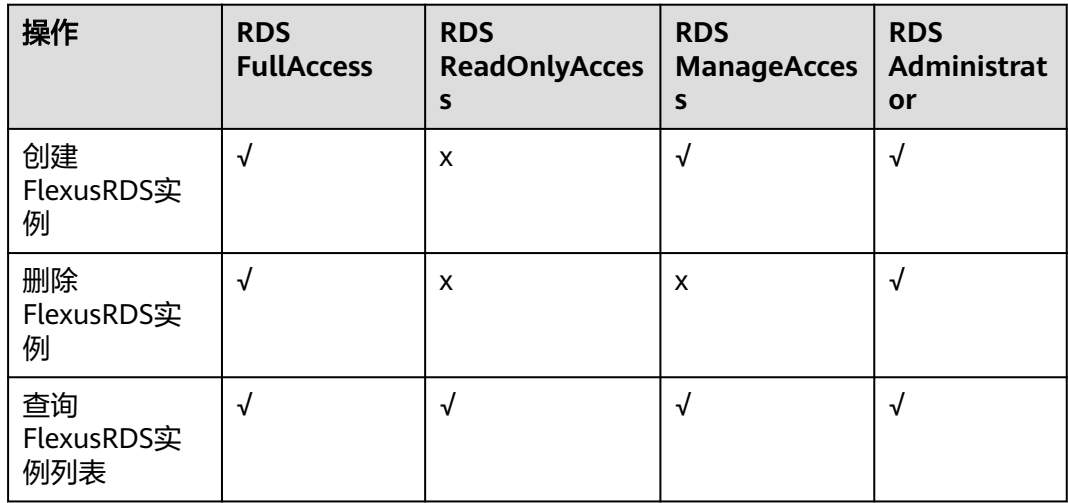

#### 表 **3-6** 常用操作与对应授权项

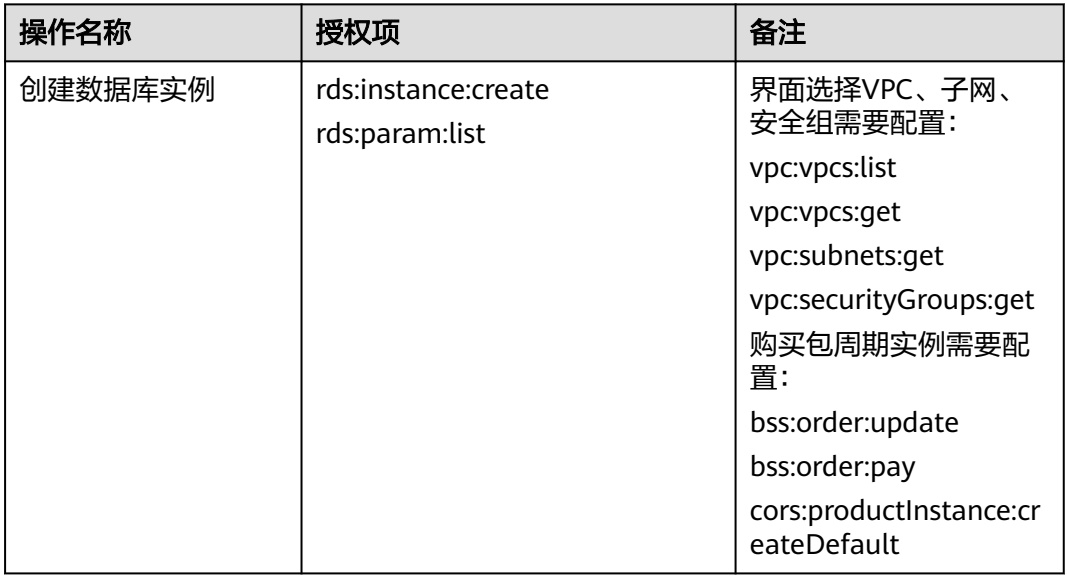

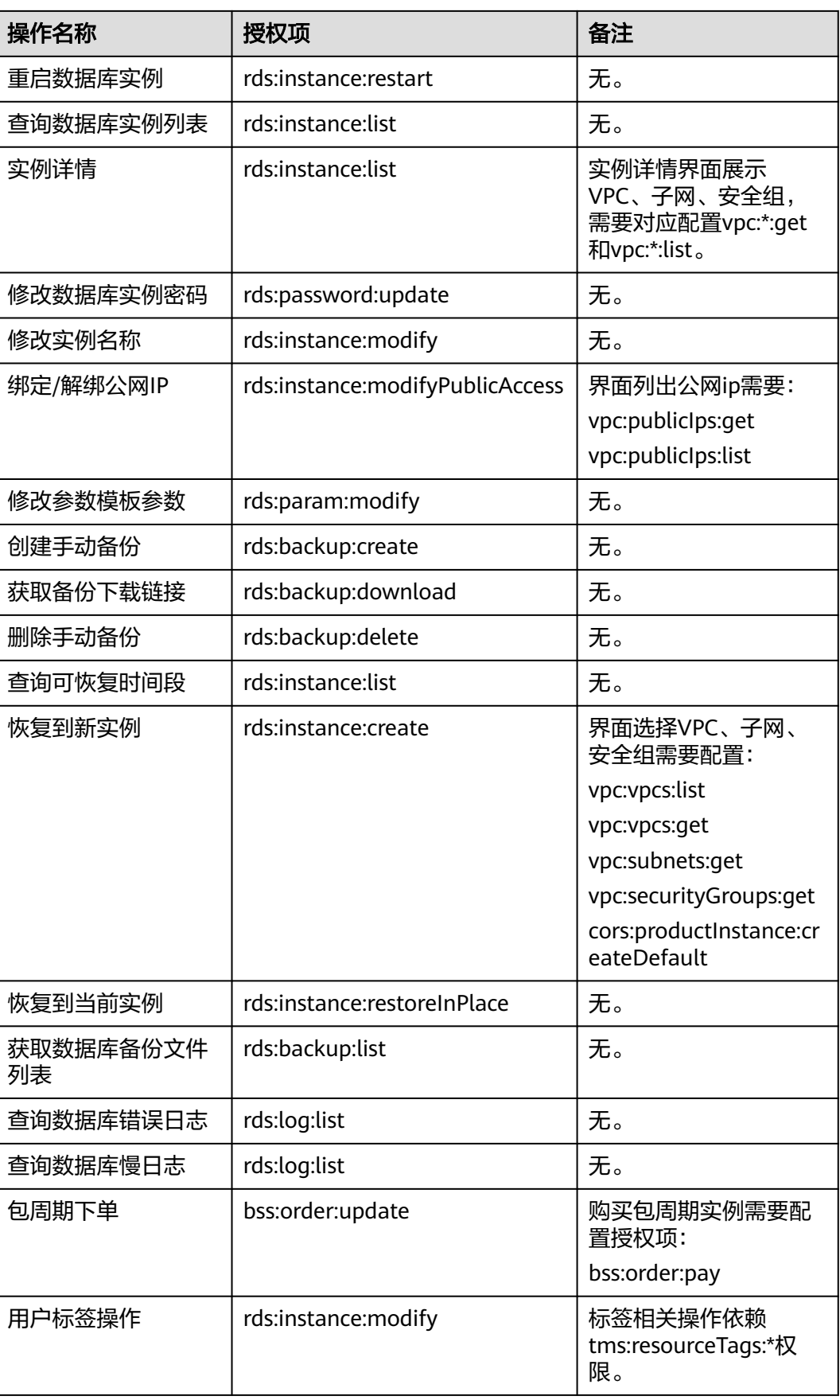

<span id="page-41-0"></span>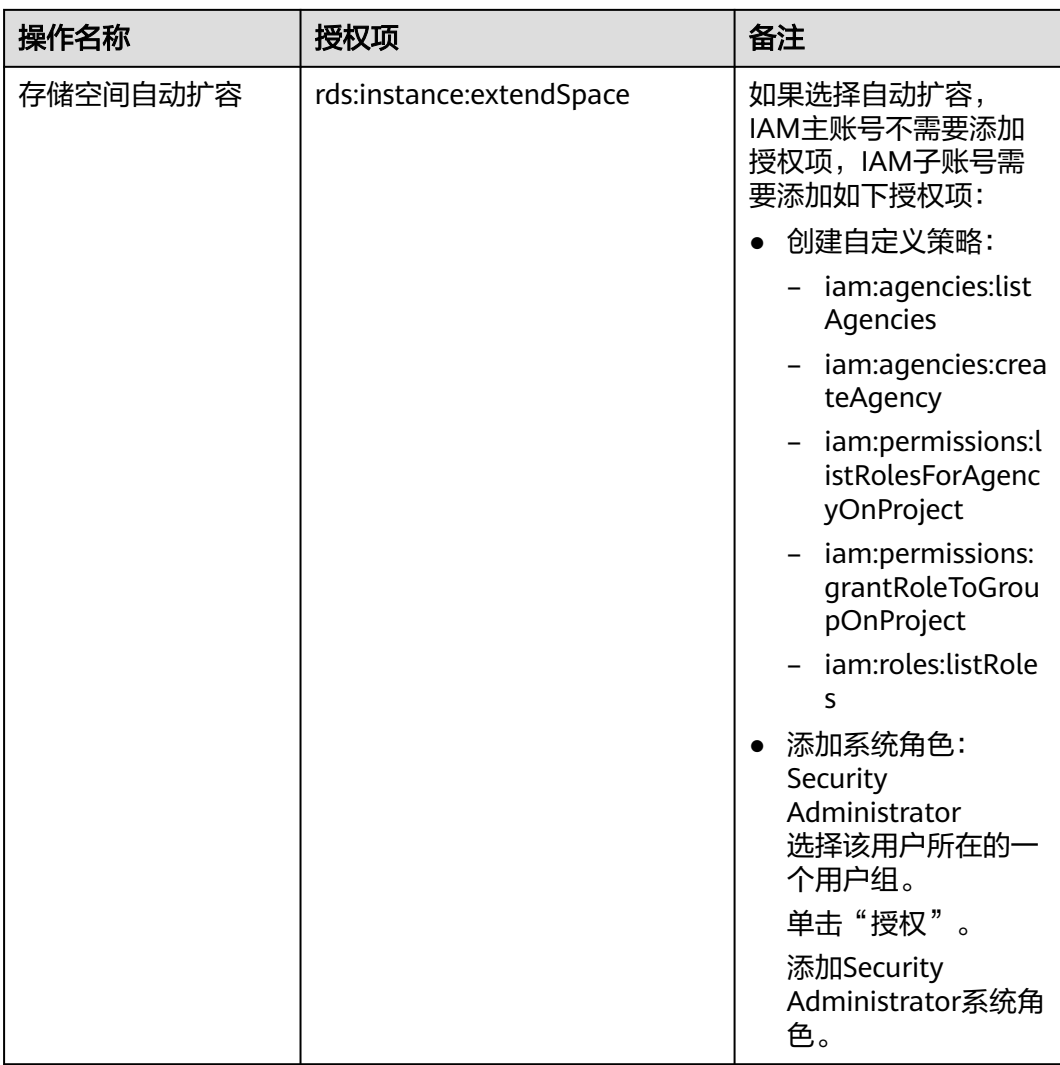

## **3.3** 约束与限制

Flexus云数据库RDS在使用上有一些固定限制,用来提高实例的稳定性和安全性。

#### 规格与限制

#### 表 **3-7** 规格说明

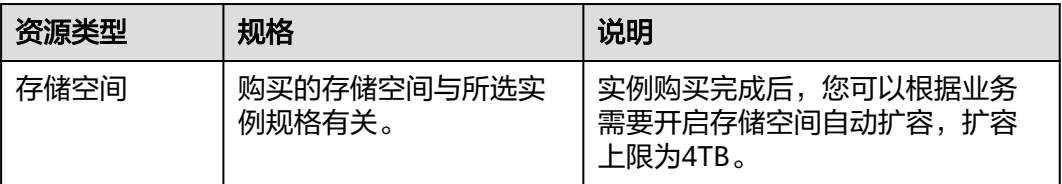

#### 配额

#### 表 **3-8** 配额

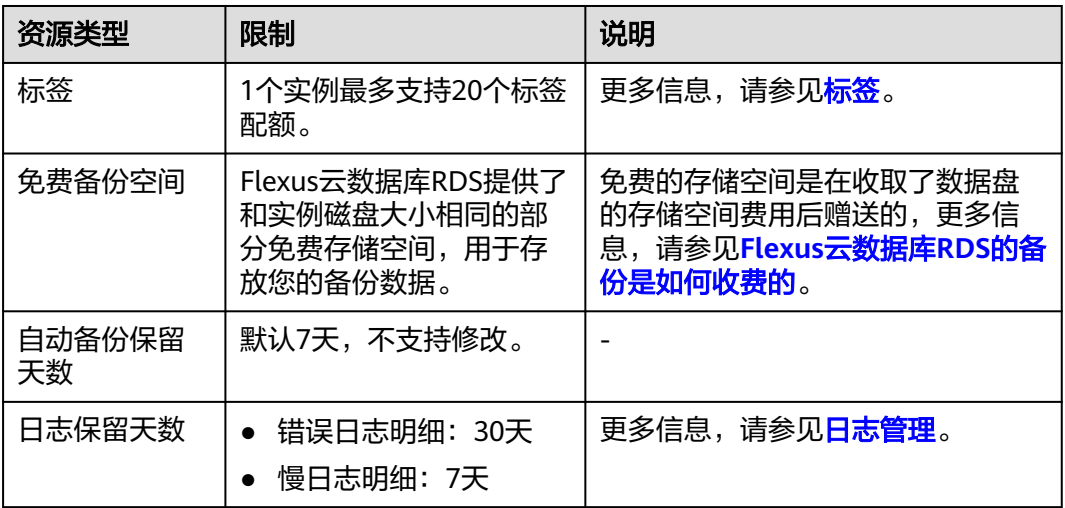

#### 命名限制

#### 表 **3-9** 命名限制

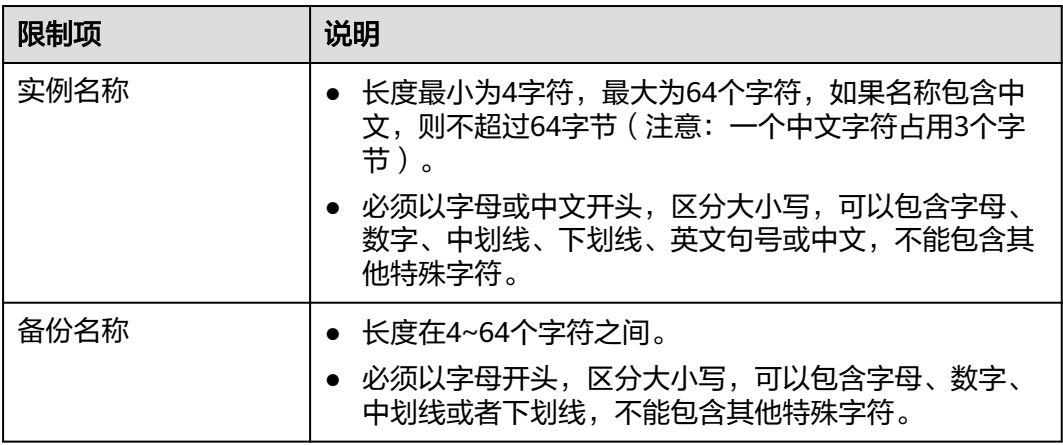

#### 安全限制

#### 表 **3-10** 安全限制

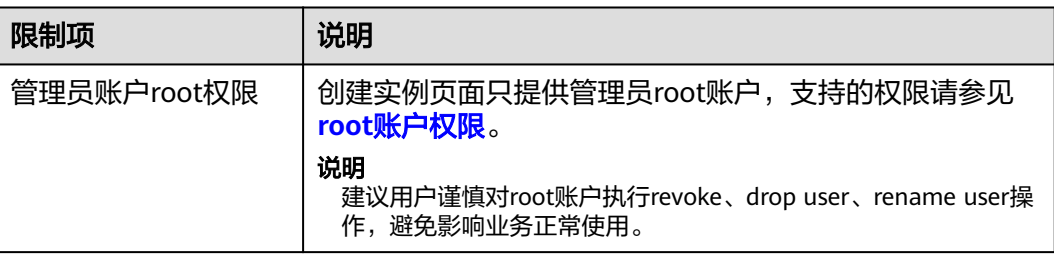

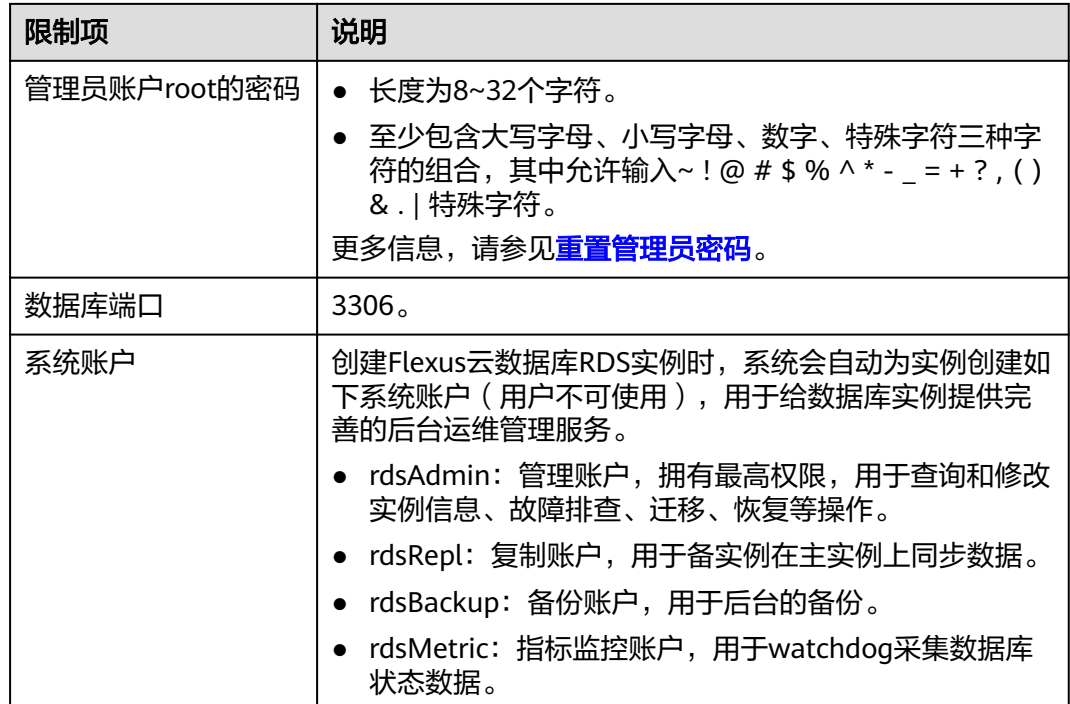

#### 实例操作限制

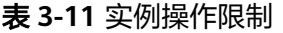

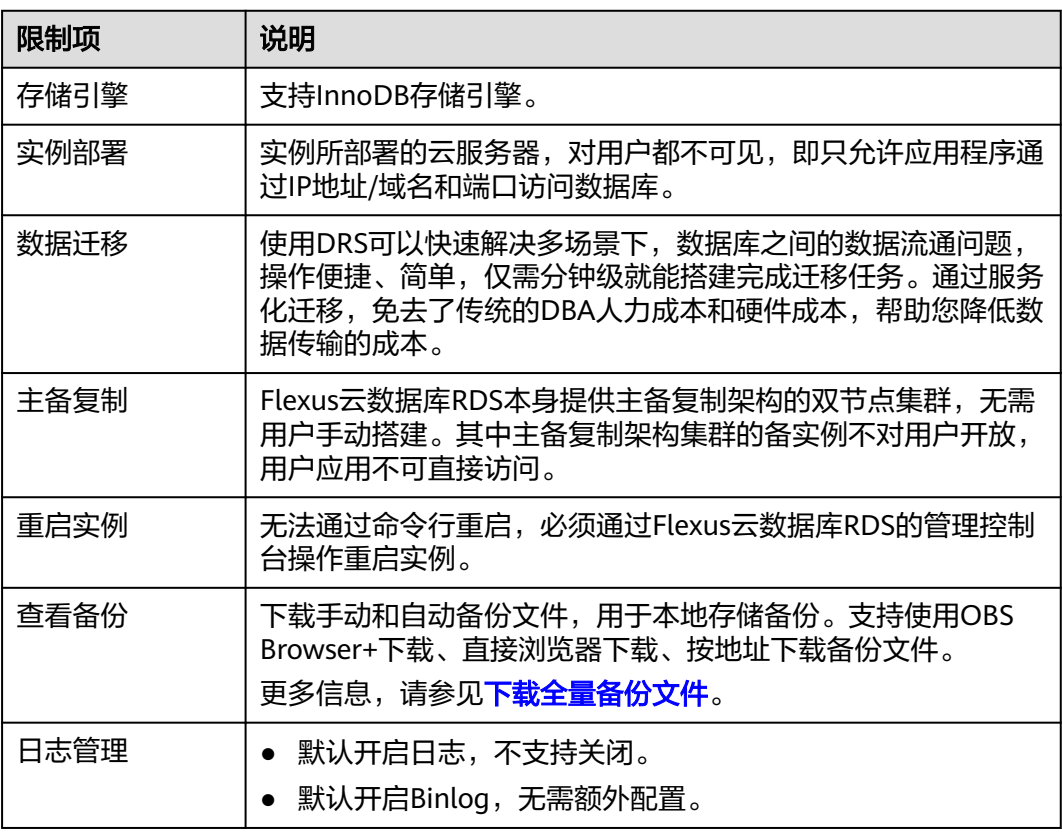

#### <span id="page-44-0"></span>**root** 账户权限

#### 表 **3-12** root 账户权限

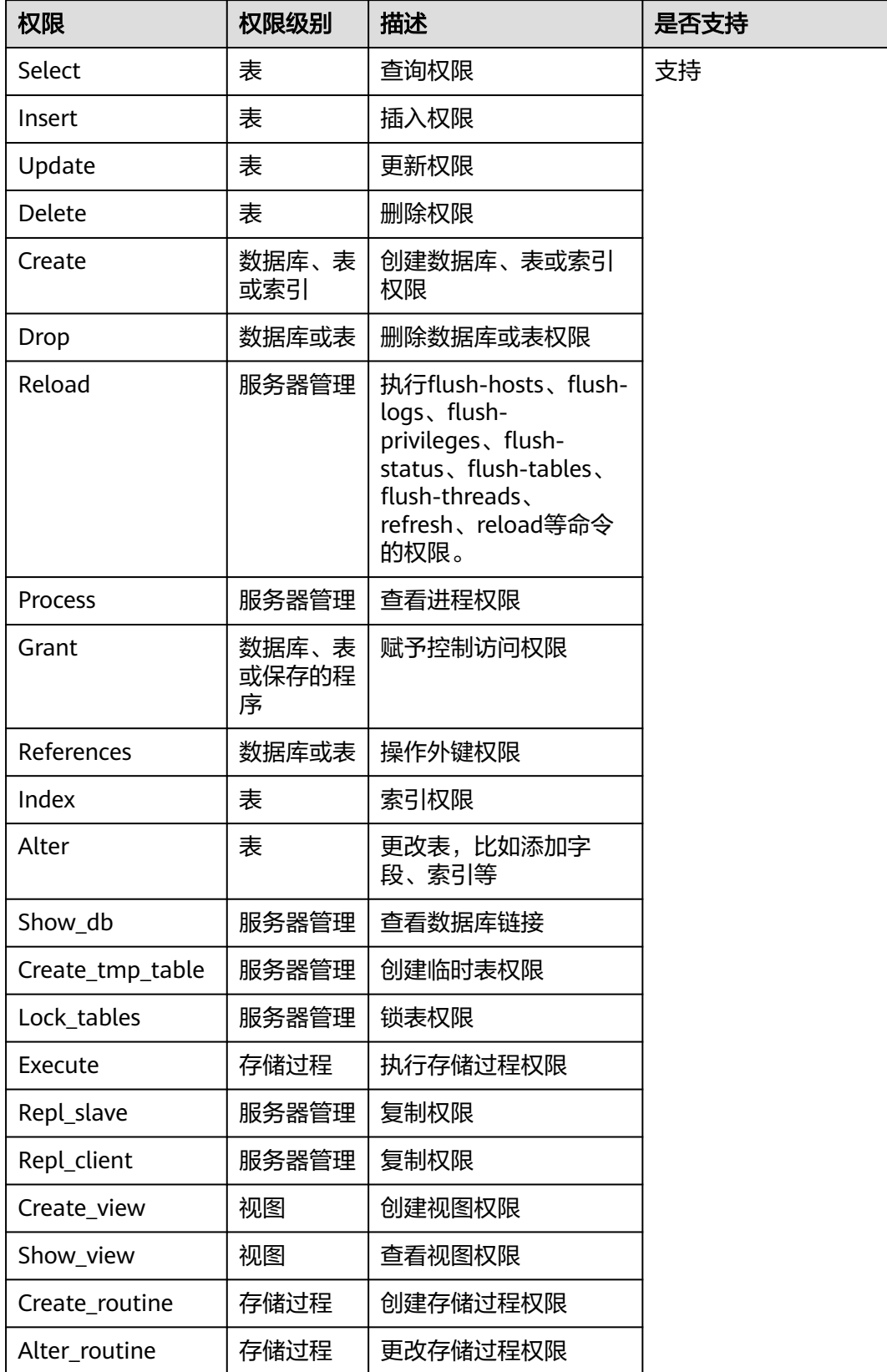

<span id="page-45-0"></span>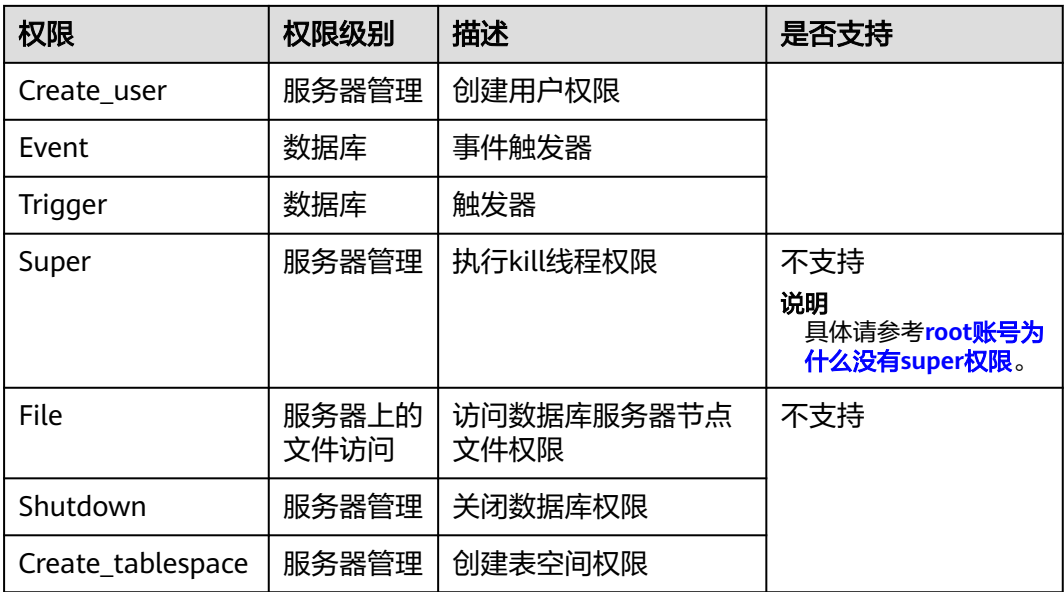

## **3.4** 计费说明

FlexusRDS仅支持包年/包月计费。

#### 计费项

FlexusRDS对您选择的数据库规格、备份存储(可选)和公网流量(可选)收费。

#### 表 **3-13** 计费项说明

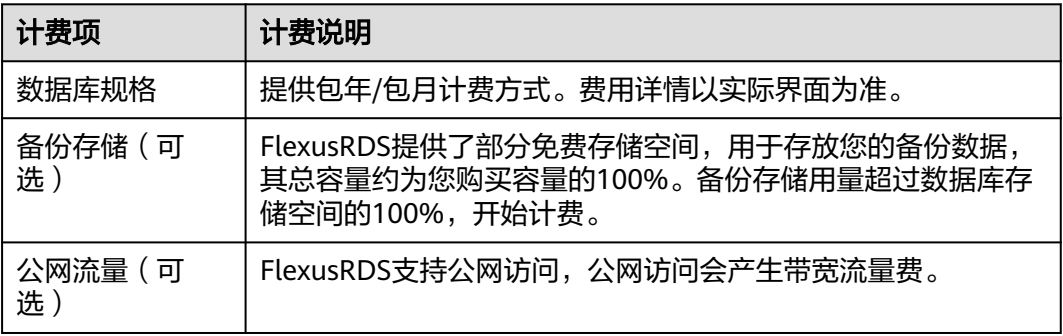

#### 变更配置

自动扩容存储空间:您可以根据业务需求开启磁盘自动扩容,扩容后自动根据新的容 量扣除存储费用。

#### 续费

包年/包月计费方式,您在购买时一次性付费,使用过程中不会再另外扣费,只要您的 账户上有足够余额,则不会影响您的使用。

如需续费,请参见<mark>实例续费</mark>。

#### 服务到期

包年/包月实例到期后无法在管理控制台进行该实例的操作,自动化监控或告警等运维 也会停止。如果在保留期结束时您没有续费,实例将终止服务,系统中的数据也将被 永久删除。

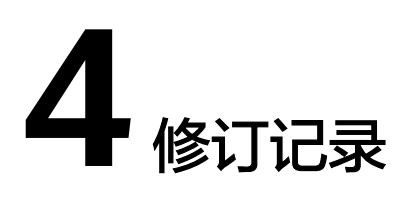

<span id="page-47-0"></span>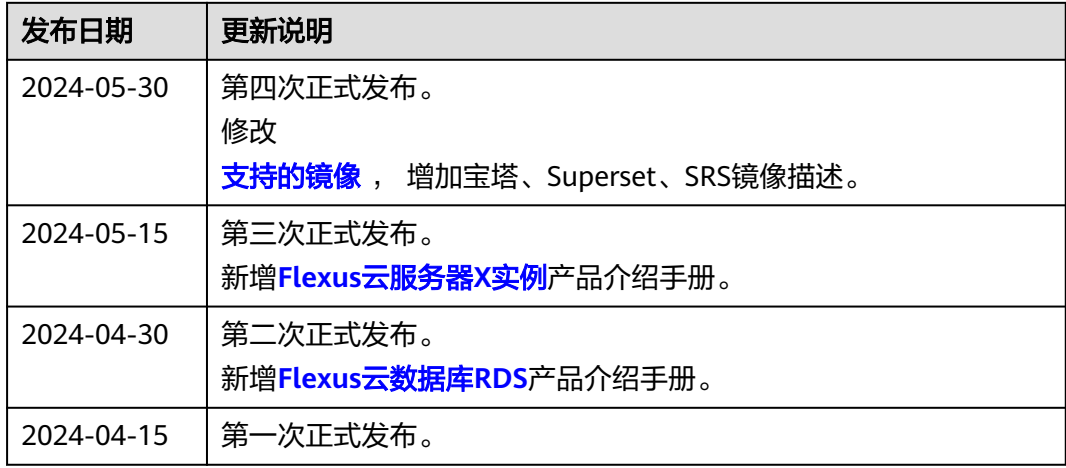